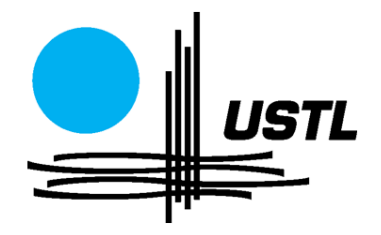

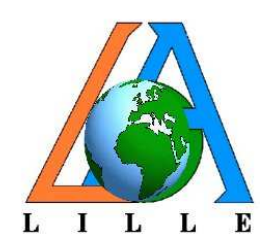

## Mémoire de stage de Master 2 de Béatrice Sauvage Parcours recherche 'Optique, Physique Moléculaire et Atmosphérique'

# Mise au point d'un photomètre multispectral embarqué sur avion (PLASMA) : participation et analyse de campagnes de mesures

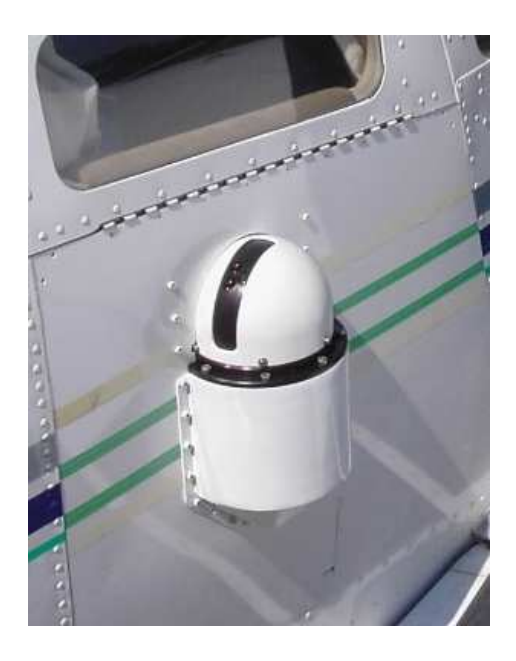

Responsables du stage : Didier Tanré, Philippe Goloub

*Stage effectué au Laboratoire d'Optique Atmosphérique (LOA) CNRS UMR 8518, Université des Sciences et Technologies de Lille* 

## Remerciements

Je remercie Didier Tanré de m'avoir accueillie au sein du Laboratoire d'Optique Atmosphérique pour effectuer mon stage de Master 2. Je le remercie aussi pour le temps qu'il a su me consacrer, pour faire le point sur mon stage et me guider. Merci pour ses encouragements.

Un grand merci à Philippe Goloub, qui m'a suivie tout au long de ce stage, m'a conseillée et encouragée. Merci pour tout ce qu'il m'a appris, je me sens plus à l'aise avec UNIX et la programmation en Fortran, maintenant ! Merci pour ses explications, qui m'ont beaucoup aidée à interpréter les résultats de PLASMA.

Je voudrais également remercier Christian Verwaerde et Jean-Yves Balois, créateurs de PLASMA et du logiciel d'acquisition de données. Ils ont pris le temps de m'expliquer comment fonctionne l'instrument et de répondre à mes nombreuses questions.

Merci à Christine Deroo et Romain De Filippi, pour leur aide précieuse relative à l'utilisation des outils informatiques. Grâce à eux, j'ai pu "dompter" Ubuntu et Mgraph, et faire mes premiers pas sur le réseau du laboratoire.

Merci à Lucile Wacheux et Vincent Odent, mes camarades de Master 2, pour leur amitié, leurs coups de main, leur écoute et leur soutien. Je tiens aussi à remercier ma famille pour ses encouragements, mes amis, et Adrien.

Je remercie mes enseignants de Master 2, qui m'ont fourni les outils théoriques pour mieux comprendre la physique de l'atmosphère.

Je voudrais enfin remercier tous les membres du LOA de m'avoir accueillie dans leur équipe, de s'être intéressés à mon stage, et d'avoir contribué à ce que ce travail s'effectue dans la bonne humeur.

# Table des matières

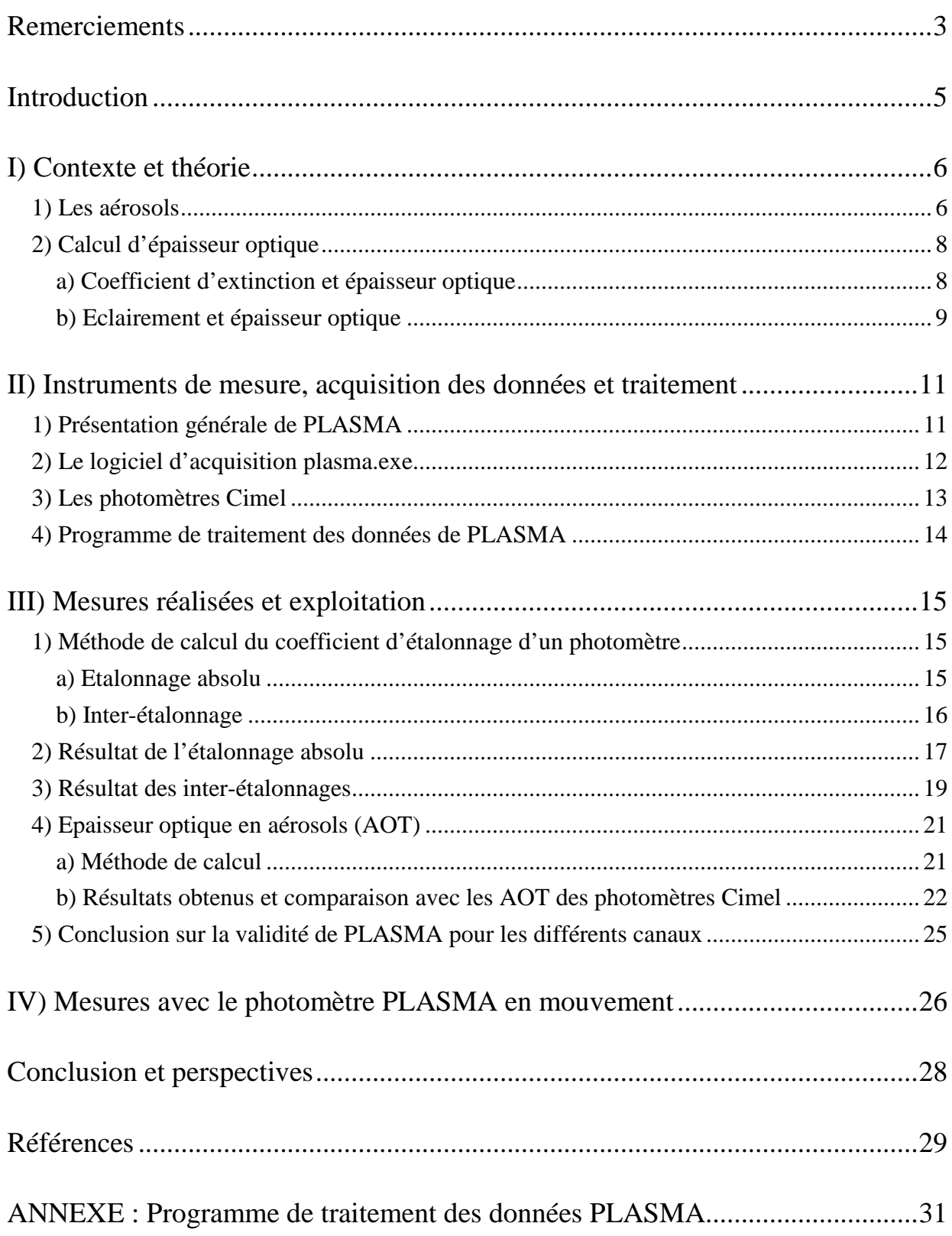

## Introduction

Les aérosols, particules en suspension dans l'air, jouent un rôle clef dans le fonctionnement du système terrestre. Environ trois milliards de tonnes de particules sont émises chaque année dans l'atmosphère par des processus naturels (éruptions volcaniques, érosion des sols, embruns océaniques...) ou par les activités humaines (industrie, transports, feux de biomasse...) et résident en moyenne une semaine dans la troposphère. Ces aérosols absorbent ou diffusent une partie du rayonnement solaire et du rayonnement tellurique. Ils interviennent également dans la formation des nuages et influencent leur durée de vie et leurs propriétés optiques. Par ces deux effets, les aérosols agissent de manière non négligeable sur le bilan radiatif terrestre, donc sur le climat de la Terre.

Certaines propriétés des aérosols sont étudiées à l'aide d'instruments spatiaux, comme le radiomètre POLDER (POLarization and Directionality of the Earth's Reflectances), à bord du satellite PARASOL (Polarisation et Anisotropie des Réflectances au sommet de l'Atmosphère, couplées avec un Satellite d'Observation emportant un Lidar). Ces instruments mesurent les caractéristiques du rayonnement solaire réfléchi par le système Terre-atmosphère, ce qui permet de déterminer les propriétés radiatives et microphysiques des aérosols (taille des aérosols, concentration intégrée).

Il existe également des systèmes de mesure au sol, comme les lidars ou les photomètres. Le lidar, par l'analyse des propriétés de la lumière laser renvoyée vers l'émetteur, donne accès au profil vertical de la concentration en aérosols. Enfin, les photomètres nous renseignent, en premier lieu, sur l'épaisseur optique en aérosols. On peut aussi déduire des mesures photométriques d'autres informations, telles que la distribution en taille des aérosols.

Pour valider le profil vertical de la concentration en aérosols établi par lidar, un photomètre aéroportable a été conçu : PLASMA (Photomètre Léger Aéroporté pour la Surveillance des Masses d'Air). Il permet d'obtenir l'épaisseur optique en fonction de l'altitude de l'avion, et donc de remonter au profil vertical du coefficient d'extinction. Ce photomètre réalise des mesures sur un large domaine spectral (340nm – 2250nm), il permettra aussi d'estimer le profil vertical de la taille des aérosols.

Mon stage, réalisé au Laboratoire d'Optique Atmosphérique de l'Université des Sciences et technologies de Lille, consistait à caractériser le photomètre PLASMA, l'étalonner et participer à des campagnes régionales de mesure et à leur dépouillement.

Dans ce mémoire, je définirai les aérosols dans une première partie et donnerai quelques relations permettant le calcul de l'épaisseur optique. Puis, je présenterai l'instrument PLASMA, le logiciel d'acquisition plasma.exe, ainsi que le réseau de photomètres qui nous a permis d'établir des comparaisons, et j'expliquerai les principales lignes du programme de traitement des données. Ensuite, je préciserai les méthodes d'étalonnage du photomètre, les résultats des étalonnages effectués, et l'exploitation des mesures réalisées (détermination d'épaisseurs optiques). Dans la dernière partie, je commenterai les mesures effectuées avec PLASMA en mouvement, fixé sur une voiture. Enfin, je présenterai un bilan de ce stage et évoquerai les perspectives qu'il ouvre.

## I) Contexte et théorie

## 1) Les aérosols

Le terme « aérosol » désigne une suspension de particules, solides ou liquides, dans un gaz. En physique et chimie de l'atmosphère, on restreint cette définition aux particules solides ou liquides qui sont en suspension dans l'air, à l'exception des gouttelettes et des cristaux présents dans les nuages, qui sont regroupés sous le terme d'« hydrométéores ».

Les sources d'émission des aérosols sont nombreuses et variées, et il existe divers processus de formation de particules. On peut donc classer les aérosols en fonction de leur origine (sources naturelles, sources anthropiques), ou en fonction du mode de formation des particules (aérosols primaires, aérosols secondaires).

On appelle aérosols primaires les particules directement émises dans l'atmosphère sous forme solide ou liquide. Par exemple, on classe dans cette catégorie les particules minérales provenant de l'érosion des sols, les sels de mer, les cendres volcaniques (cf. figure 1.1), mais aussi les particules déposées sur la chaussée qui sont remises en suspension par le passage des véhicules.

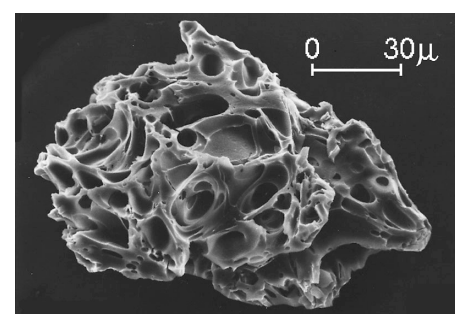

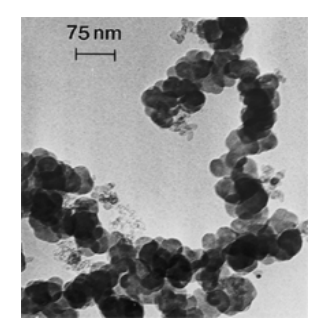

*Figure 1.1 : A gauche, un exemple de particule primaire : une particule de cendre (image réalisée au microscope électronique à balayage ; A.M. Sarna-Wojcicki, 2000). A droite, un exemple de particule secondaire : une particule de suie, agglomérat de très fines particules primaires (image réalisée au microscope électronique en transmission ; L.E. Murr, 2006).* 

La formation d'aérosols secondaires résulte de la transformation de gaz atmosphériques en particules. On appelle nucléation la première étape de transformation d'une phase a (phase gazeuse, par exemple) en une phase b (phase solide, par exemple), lors de laquelle on observe de petits « noyaux » de b dans a. La nucléation de particules solides ou liquides à partir de précurseurs gazeux ou ioniques est le mécanisme principal à l'origine de la formation de nouvelles particules dans l'atmosphère. Les particules formées sont très petites, de l'ordre du nanomètre, et sont par conséquent difficiles à détecter. Mais elles sont très nombreuses, et donc susceptibles d'avoir un impact climatique ou sanitaire considérable (cf. figure 1.2).

| Origine de la source           | Sources     | Flux (millions de tonnes par an) |                         |  |
|--------------------------------|-------------|----------------------------------|-------------------------|--|
|                                |             | <b>Estimation</b> moyenne        | Estimation min. et max. |  |
| NATURELLE (90%)                | Primaires   | 5 0 8 9                          | $2030 - 23090$          |  |
|                                | Secondaires | 131                              | $99 - 248$              |  |
|                                | Total       | 5 2 2 0                          | $2129 - 23338$          |  |
| <b>ANTHROPIQUE</b><br>$(10\%)$ | Primaires   | 194,3                            | $106 - 257$             |  |
|                                | Secondaires | 135                              | $80,5 - 242$            |  |
|                                | Total       | 329,3                            | $186,5 - 389$           |  |

*Figure 1.2 : Flux d'émission de particules d'aérosol (Delmas et al., 2005)* 

L'interaction entre la lumière solaire et les particules d'aérosol affecte la quantité d'énergie arrivant à la surface de la Terre, et donc le climat (cf figure 1.3). Les particules interagissent à la fois avec le rayonnement solaire, par les processus de diffusion et d'absorption, et avec le rayonnement infrarouge, par le phénomène d'absorption. Les aérosols influencent donc le flux radiatif solaire incident, comme le flux radiatif tellurique sortant.

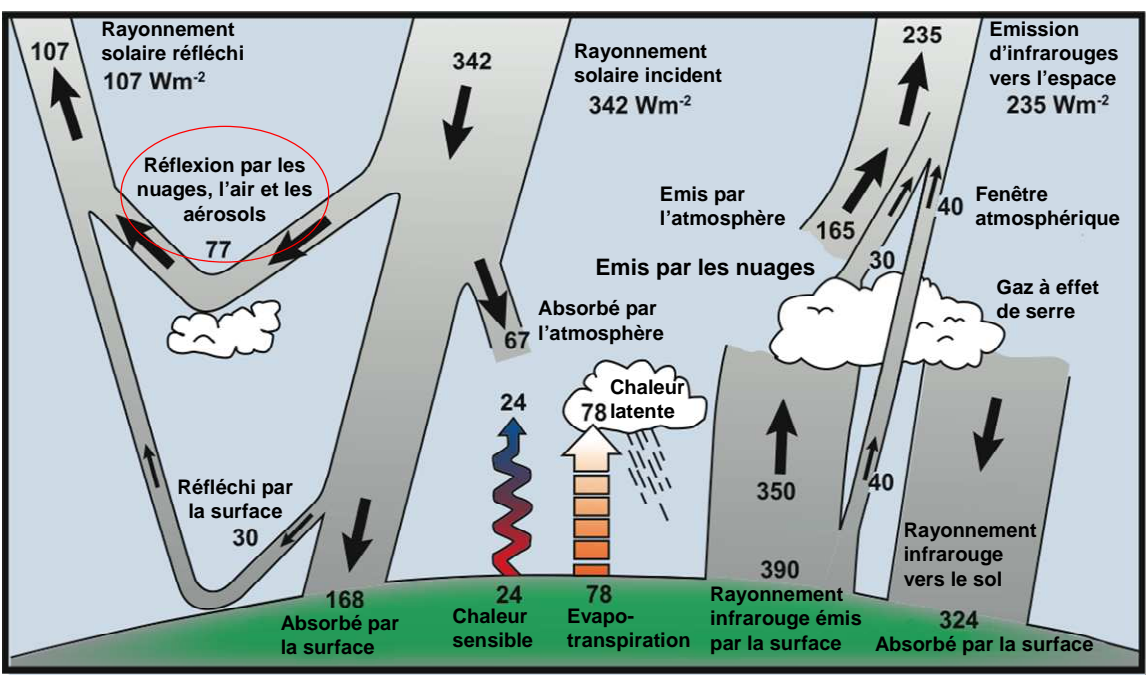

*Figure 1.3 : Estimation de l'équilibre radiatif global moyen de la Terre sur une année (IPCC, 2007)* 

Les aérosols interagissent avec les nuages, provoquant l'augmentation du nombre de gouttelettes d'eau et la réduction de leur taille. En conséquence, les nuages réfléchissent davantage le rayonnement solaire. Cet effet indirect des aérosols est difficile à quantifier. Selon le rapport du GIEC de 2007, les aérosols ont un effet direct de -0,5 W.m<sup>-2</sup> [-0,9 à -0,1] et un effet lié à l'albédo des nuages de  $-0.7$  W.m<sup>-2</sup> [ $-1.8$  à  $-0.3$ ].

Les aérosols ont un impact sanitaire négatif sur la population, en particulier lorsqu'il s'agit de particules fines, que l'on peut rencontrer en proportion importante en zones urbaines ou périurbaines. L'Institut de veille sanitaire français indique en 2008 que "De nombreuses études épidémiologiques ont mis en évidence des associations à court terme entre les niveaux ambiants de particules et une augmentation de la mortalité, des admissions hospitalières et des consultations médicales. Ces effets concernent l'appareil respiratoire mais également l'appareil cardiovasculaire. Les études concernant les effets à long terme sont moins nombreuses mais leurs résultats vont dans le sens d'un effet délétère lié à une exposition chronique aux particules, sur l'appareil cardiopulmonaire en particulier." (cf figure 1.4).

|                   | En prenant en compte la pollution atmosphérique du jour du décès et : | Fumées noires |
|-------------------|-----------------------------------------------------------------------|---------------|
| Mortalité totale  | - de la veille                                                        | 0.8%          |
|                   | - des cinq jours précédents                                           | 1,2%          |
| Mortalité         | - de la veille                                                        | 0.5%          |
| cardio-vasculaire | - des cinq jours précédents                                           | 1,2%          |
| Mortalité         | - de la veille                                                        | 0,7%          |
| respiratoire      | - des cinq jours précédents                                           | 2,1%          |

*Figure 1.4 : Excès de risque de mortalité pour une augmentation de 10 µg/m<sup>3</sup> des niveaux des polluants. Le terme "fumées noires" fait référence aux aérosols (Programme de surveillance air et santé en France, Institut de veille sanitaire, 2008).* 

Compte tenu des effets graves des aérosols sur la santé, il est indispensable de réduire et de contrôler leurs émissions. Ceci nécessite une bonne connaissance de leurs propriétés, des sources d'émission, ainsi que des transformations qu'ils subissent dans l'atmosphère. Par ailleurs, une meilleure connaissance des propriétés des aérosols permettra également d'en mieux déterminer l'impact sur le climat. Nous nous intéresserons dans ce rapport aux propriétés optiques des aérosols.

#### 2) Calcul d'épaisseur optique

#### a) Coefficient d'extinction et épaisseur optique

Le coefficient d'extinction d'une population de particules (ou de molécules) dépend de la capacité de chacune d'elles à diffuser ou absorber le rayonnement. Il dépend du rayon r des particules (respectivement molécules), de la distribution en taille N(r) de la population, et de l'efficacité d'extinction Qext (fraction du rayonnement incident qui a été diffusé ou absorbé par la particule (molécule)). Il s'écrit

$$
\sigma_{ext} = \int_{r_{\min}}^{r_{\max}} \pi r^2 Q_{ext}(r) N(r) dr \tag{1}
$$

Le coefficient d'extinction est la somme des coefficients de diffusion  $\sigma_{diff}$  et d'absorption  $\sigma_{abs}$ , où  $Q<sub>diff</sub>$  et  $Q<sub>abs</sub>$  sont respectivement les efficacités de diffusion et d'absorption.

$$
\sigma_{ext} = \sigma_{diff} + \sigma_{abs} \tag{1'}
$$

$$
\sigma_{\text{diff}} = \int_{r_{\text{min}}}^{r_{\text{max}}} \pi r^2 Q_{\text{diff}}(r).N(r).dr
$$
 (2)

$$
\sigma_{abs} = \int_{r_{\min}}^{r_{\max}} \pi r^2 Q_{abs}(r).N(r).dr
$$
\n(3)

L'efficacité de diffusion ou d'absorption d'une particule (ou d'une molécule) dépend des propriétés absorbantes de la particule (molécule) et de sa taille. On caractérise une particule (molécule) absorbante par son indice de réfraction complexe  $n = n - i$ . Sa capacité à absorber un rayonnement dépend principalement de sa composition chimique.

Pour les molécules, et les particules de diamètre inférieur à quelques dizaines de nanomètres, le coefficient d'extinction est proportionnel à  $1/\lambda^4$  (diffusion Rayleigh). Pour les particules dont le diamètre est compris entre 100nm et 10µm, l'efficacité d'extinction varie suivant la taille de la particule et son indice de réfraction (théorie de Mie).

Les propriétés absorbantes des particules induisent un réchauffement de l'atmosphère. A l'inverse, les particules efficaces dans la diffusion du rayonnement solaire renvoient une partie de ce rayonnement vers l'espace et contribuent donc à refroidir la Terre. Cette double action de la diffusion et de l'absorption montre la difficulté à évaluer avec précision le rôle des aérosols sur le climat.

Dans l'approximation d'une atmosphère plan parallèle, c'est-à-dire d'une atmosphère supposée homogène sur l'horizontale, on ne prend en compte que la coordonnée verticale z (axe Oz dirigé vers le haut). On exprime alors la profondeur optique (cf figure 1.5)

$$
d\delta_{\text{ext}} = -\sigma_{\text{ext}}(z)dz\tag{4}
$$

$$
\delta_{ext} = \delta_{ext}(z) = -\int_{z_T}^{z} \sigma_{ext}(z')dz'
$$
\n(5)

et  $\delta(z_T) = 0$  au sommet de l'atmosphère (On note  $z_T = \infty$  l'altitude du sommet de l'atmosphère).

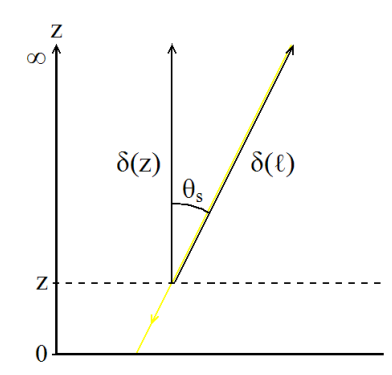

*Figure 1.5 : Représentation d'un rayon lumineux, de la profondeur optique* δ*(z) et de l'épaisseur optique*  δ*(*ℓ) *dans le cadre du modèle d'atmosphère plan parallèle.* 

L'épaisseur optique est calculée sur un trajet lumineux compris entre deux positions  $\ell_0$  et  $\ell_1$ .

$$
\mathcal{S}_{ext}(l_0, l_1) = \int_{l_0}^{l_1} \sigma_{ext}(l') dl'
$$
\n(6a)

Et, pour un trajet lumineux compris entre le sommet de l'atmosphère où l'extinction est nulle  $(\sigma_{ext}(l_0) = 0)$  et un point à la position  $\ell$ , on peut écrire

$$
\delta_{ext}(l) = \int_{l_0}^{l} \sigma_{ext}(l') dl'
$$
\n(6b)

On relie l'épaisseur optique et la profondeur optique par l'équation

$$
\delta_{ext}(l) = \frac{\delta_{ext}(z)}{\cos \theta_s} \tag{7}
$$

où θ<sub>s</sub> est l'angle zénithal solaire (angle que font les rayons du Soleil avec la verticale). θ<sub>s</sub> est compris entre 0 et 90°.

La notation anglaise de la profondeur optique est "AOD", pour Aerosol Optical Depth, et celle de l'épaisseur optique est "AOT", pour Aerosol Optical Thickness. Par abus de langage, on appelle en général épaisseur optique la profondeur optique. Nous suivrons cette habitude, pour faciliter les comparaisons de mesures photométriques.

#### b) Eclairement et épaisseur optique

Dans le cadre de mon stage, j'ai été amenée à déterminer des épaisseurs optiques à partir de mesures photométriques (mesures d'éclairement). Nous allons maintenant détailler les équations qui relient ces deux grandeurs.

La Terre reçoit une quantité d'énergie solaire par unité de temps et par unité de surface que l'on appelle éclairement. Le rayonnement solaire reçu par la Terre a été atténué par l'atmosphère, on distingue donc l'éclairement solaire hors atmosphère  $E_0$ , de l'éclairement solaire reçu par la Terre, E.

L'éclairement solaire en un lieu dépend de l'inclinaison des rayons du Soleil. On remarque bien que l'on reçoit plus de lumière provenant du Soleil à midi, quand la direction des rayons est proche de la verticale, que le matin ou le soir, quand les rayons sont plus fortement inclinés. Cependant, le photomètre vise le Soleil, il présente donc en permanence une surface perpendiculaire aux rayons

du Soleil, et n'est donc pas affecté par cette variation. Il est cependant affecté par la variation de transmission atmosphérique.

L'éclairement est différent suivant la saison, car il dépend de la distance Terre-Soleil. On note  $d_0$  la distance Terre-Soleil moyenne, et d la distance Terre-Soleil d'un jour quelconque. On a

$$
E(d) = E(d_0) \left(\frac{d_0}{d}\right)^2 \tag{9}
$$

Nous tiendrons compte de cette variation dans le calcul de coefficients d'étalonnage photométriques (partie III.1) et pour leur utilisation.

A la longueur d'onde λ, l'éclairement monochromatique E(λ) reçu par une surface perpendiculaire aux rayons du Soleil s'écrit

$$
E(\lambda) = E_0(\lambda) \, t_{\text{atm}}(\lambda) \tag{Loi de Beer}
$$

où  $E_0$  est l'éclairement solaire hors atmosphère d'une surface perpendiculaire aux rayons et t<sub>atm</sub> est la transmission de l'atmosphère. On définit cette transmission par

$$
t_{\text{atm}}(\lambda) = \exp\left(-\frac{\delta_{\text{ext}}(\lambda)}{\cos \theta_s}\right) \tag{11}
$$

où l'on peut remplacer  $1/\cos\theta$ , par m, que l'on appelle la masse d'air.

L'éclairement se note donc  $E(\lambda) = E_0(\lambda) \exp(-m \delta_{ext}(\lambda))$  (12)

L'épaisseur optique d'extinction se décompose de la façon suivante

$$
\delta_{ext} = \delta_{ext,gaz} + \delta_{ext,part}
$$
\n(13a)

où les indices "ext", "gaz" et "part" signifient respectivement extinction, gaz et particules. On entend par "particules" les particules d'aérosol et les particules nuageuses.

D'après les équations (1') et (5)  $\delta_{ext, gaz} = \delta_{abs, gaz} + \delta_{diff, gaz}$  (13b)

Par conséquent 
$$
E(\lambda) = E_0(\lambda) . \exp\{-m \cdot [(\delta_{abs, gaz} + \delta_{diff, gaz}) + \delta_{ext,part}]\}
$$
 (14)

$$
E(\lambda) = E_0(\lambda). \exp(-m.\delta_{abs, gaz}). \exp\{-m.(\delta_{diff, gaz} + \delta_{ext, part})\}
$$
 (14')

$$
E(\lambda) = E_0(\lambda) \cdot t_{\text{gaz}}(\lambda) . \exp(-m \cdot \delta(\lambda))
$$
\n(14")

où  $\delta(\lambda) = \delta_{\text{diff}, \text{gaz}} + \delta_{\text{ext}, \text{part}}$  et t<sub>gaz</sub>( $\lambda$ ) est la transmission gazeuse.

Pour le calcul de la transmission gazeuse, on dispose d'une base de données spectroscopiques et d'un code de calcul développé au LOA, 5S : Simulation of the Satellite Signal in the Solar Spectrum (D. Tanré, C. Deroo, P. Duhaut, M. Herman, J.J. Morcrette, du Laboratoire d'Optique Atmosphérique de l'Université des Sciences et Technologies de Lille, J. Perbos de la Division Traitement d'Images du Centre Spatial de Toulouse, et P.Y. Deschamps, du Laboratoire d'Etudes et de Recherches en Télédétection Spatiale du Centre Spatial de Toulouse).

L'un des objectifs de PLASMA est de déterminer le profil vertical de l'épaisseur optique en aérosols, à partir de mesures réalisées en avion. On souhaite aussi cartographier l'épaisseur optique en fonction des coordonnées horizontales, pour un déplacement en voiture par exemple, ou en bateau.

## II) Instruments de mesure, acquisition des données et traitement

### 1) Présentation générale de PLASMA

PLASMA a été conçu dans le cadre de l'étude des aérosols, pour valider des mesures satellitaires. Il servira à réaliser des cartes en trois dimensions de l'épaisseur optique de régions de l'atmosphère accessibles par avion.

Sa fonction principale est de mesurer l'éclairement solaire, du proche ultraviolet au proche infrarouge. Son domaine spectral s'étend de 340nm à 2250nm. PLASMA doit pointer en permanence en direction du Soleil et savoir approximativement dans quelle direction pointer si le Soleil est momentanément caché par un nuage ou un obstacle.

La tête de l'appareil possède deux degrés de rotation : site [0;90°] et azimut [0;360°]. Cette plage de rotation en azimut, possible sur plusieurs tours, permet d'effectuer des mesures quel que soit le cap de l'avion. La tête optique de PLASMA comporte trois canaux optiques parallèles : une voie visible, une voie infrarouge et une voie suiveur solaire, qui permet à l'appareil de viser en permanence le Soleil (cf. figure 2.1).

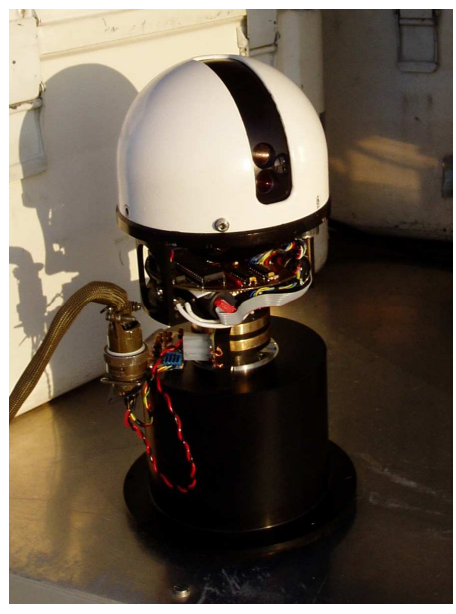

*Figure 2.1 : Photo de PLASMA* 

| Voie visible :                                                                                                    | Voie infrarouge :                                                                                                    |
|----------------------------------------------------------------------------------------------------|----------------------------------------------------------------------------------------------------|
| Filtre $0:1020$ nm<br>Filtre $1:340$ nm<br>Filtre $2:380$ nm<br>Filtre $3:440$ nm<br>Filtre $4:470$ nm<br>Filtre $5:550$ nm<br>Filtre $6: 670$ nm<br>Filtre $7:860$ nm<br>Filtre $8:940$ nm | Filtre $0:1140$ nm<br>Filtre $1:1240$ nm<br>Filtre $2:1370$ nm<br>Filtre $3:1600$ nm<br>Filtre $4:1620$ nm<br>Filtre $5:2250$ nm |
|                                                                                                    |                                                                                                    |

*Figure 2.2 : Tableau des longueurs d'onde centrales des filtres interférentiels de PLASMA* 

Le suiveur solaire est équipé d'une photodiode quatre quadrants qui pilote l'asservissement primaire sur le Soleil. Chacune des voies visible et infrarouge comporte des lentilles, un diaphragme, une roue porte-filtres et un détecteur qui lui est propre. Chaque roue est motorisée et porte des filtres interférentiels : 9 pour le visible et 6 pour l'infrarouge. Les longueurs d'onde centrales de ces filtres sont indiquées dans le tableau de la figure 2.2. Dans la voie dite "visible", des filtres centrés sur le proche infrarouge ont aussi été montés (860nm, 940nm et 1020nm).

Dans la figure 2.3, la transmission de chacun des filtres de PLASMA est représentée, ainsi que la transmission gazeuse de l'atmosphère. On observe que les filtres centrés sur 940, 1140 et 1370nm se situent dans des bandes d'absorption des gaz atmosphériques. Il s'agit de bandes d'absorption de la vapeur d'eau.

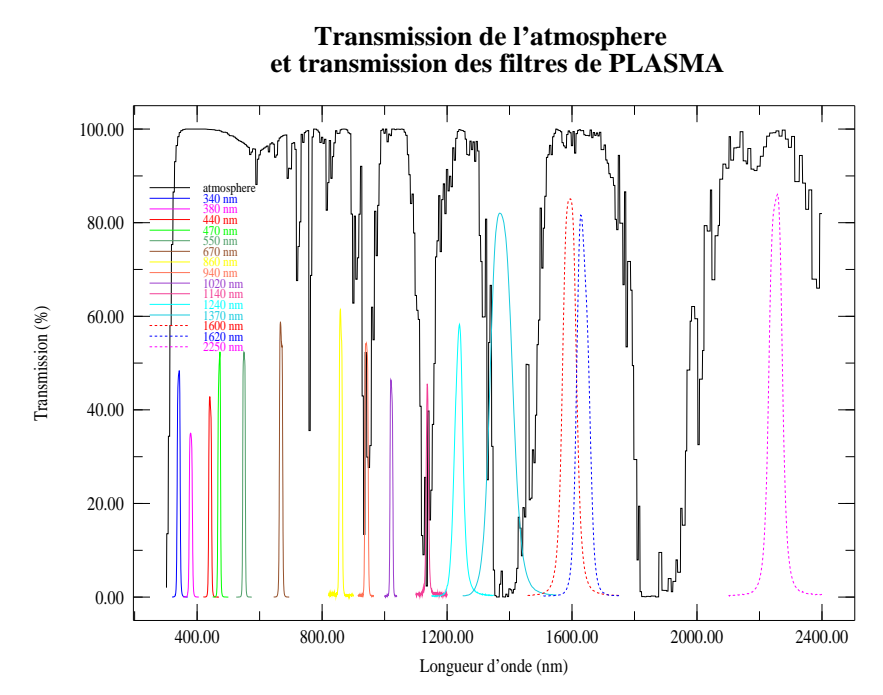

*Figure 2.3 : Graphique des variations de la transmission gazeuse de l'atmosphère (en pourcentage) et de la transmission des filtres de PLASMA, en fonction de la longueur d'onde* 

Pour pouvoir suivre au mieux le Soleil, il faut qu'à chaque instant PLASMA soit capable de pointer en direction du Soleil, même si ce dernier est caché par un obstacle (nuage, corps de l'avion lors d'un virage…). Ainsi, le pointage par photodiode quatre quadrants pourra reprendre rapidement après réapparition du Soleil.

Lorsque PLASMA est au sol, il suffit de connaître la latitude, la longitude et l'altitude du lieu pour réaliser le pointage théorique du Soleil. En revanche, lorsque le photomètre est aéroporté, il est nécessaire d'ajouter à ces trois variables les paramètres d'attitude de l'avion, tel que le roulis et le tangage, pour pouvoir, en cas de régulation de pointage inefficace par suiveur solaire, viser dans la direction théorique. PLASMA est donc relié à une "centrale", qui regroupe les informations provenant notamment d'un GPS et d'un compas.

Les mesures réalisées par PLASMA font l'objet d'une acquisition par ordinateur. Le fichier enregistré est au format binaire et comprend, à chaque ligne, vingt-deux informations : une mesure réalisée avec un filtre du canal visible, une mesure réalisée avec un filtre infrarouge, la mesure du "zéro" pour chacune des deux voies, le numéro de filtres visible et infrarouge, et d'autres données telles que l'heure TU, la latitude, la longitude et l'altitude.

### 2) Le logiciel d'acquisition plasma.exe

Pour réaliser l'acquisition de mesures prises par PLASMA, on relie le photomètre à un ordinateur portable fonctionnant avec le système d'exploitation Windows, équipé du logiciel plasma.exe. Ce logiciel a été conçu par Christian Verwaerde, ingénieur au LOA (cf. figure 2.4). Le logiciel dispose d'un onglet « Acquisition et contrôle » (noté d'un (1) sur la figure). Un schéma représentant la photodiode 4 quadrants permet de vérifier que la tâche soleil est bien centrée (2), donc que PLASMA verrouille bien sa visée sur le Soleil.

Ce logiciel permet de visualiser le signal donné par la voie visible, la voie infrarouge, les mesures de zéro dans le canal visible ou infrarouge (3). La commande « PLASMA OFF / PLASMA ON » (4) sert à visualiser sur l'« oscilloscope » (5) les mesures qu'effectue PLASMA. Il est possible de modifier l'échelle (6) et la vitesse de balayage (7) pour mieux lire les courbes.

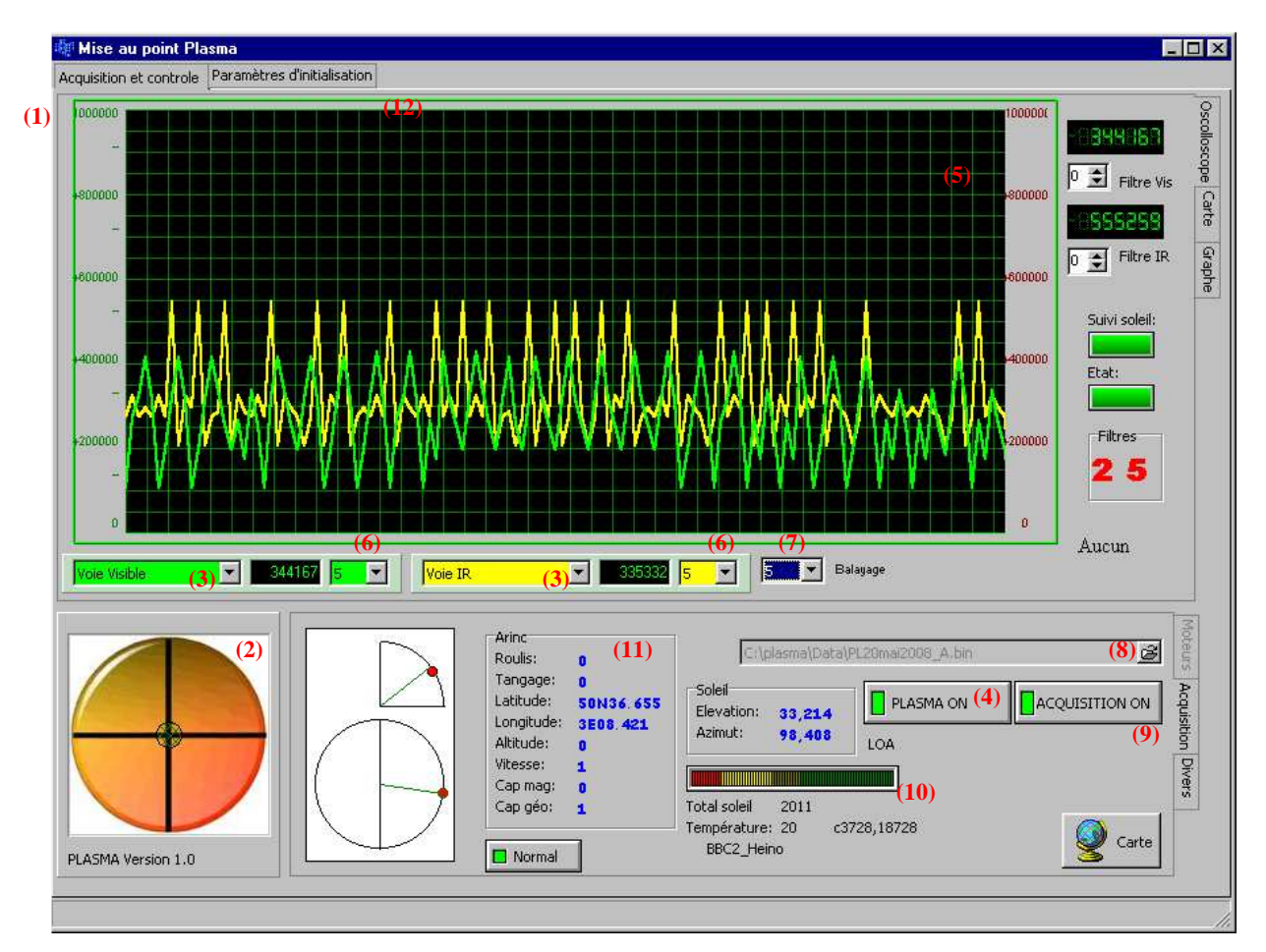

*Figure 2.4 : Capture d'écran du logiciel plasma.exe, onglet « Acquisition et contrôle »*

En consultant l'oscilloscope et la position de la tâche solaire sur le schéma de la photodiode, on s'assure que PLASMA fonctionne correctement. On peut alors procéder à l'acquisition des mesures. Une fois le répertoire et le nom de fichier choisi (8), la commande « AQUISITION OFF / ACQUISITION ON » (9) permet de lancer l'acquisition.

On peut visualiser d'autres données dans cette fenêtre, comme le signal soleil total délivré par la photodiode (qui varie de 0 à 5120), ou la température mesurée par l'instrument (10). Les informations de roulis, tangage, latitude, longitude, altitude, vitesse, cap magnétique et cap géographique (11) sont utiles pour des mesures réalisées en mouvement (voiture, avion).

Le second onglet, « Paramètres d'initialisation » (12), sert en particulier à vérifier le champ de l'appareil. On peut en effet réaliser un dépointage, pour faire tracer à PLASMA un cercle ou une croix, et vérifier ensuite qu'il détecte le maximum de signal solaire de la même manière (même position de l'appareil) pour les deux voies (visible et infrarouge).

### 3) Les photomètres Cimel

On utilise pour étalonner par comparaison (inter-étalonner) PLASMA, et comparer les épaisseurs optiques que l'on a déterminées, des photomètres construits par la société Cimel Electronique. Plusieurs photomètres Cimel sont présents sur le toit du LOA et effectuent des mesures journalières. Les données de ces photomètres sont classées dans la base de données AERONET

(B.N. Holben et al., 1998), co-gérée par le LOA dans le cadre du Service d'Observation PHOTONS.

Les photomètres Cimel ont des filtres communs dans le visible avec PLASMA, à l'exception des bandes centrées sur 470 et 550nm. En revanche, il y a peu de filtres Cimel dont la bande passante se situe dans l'infrarouge. Le photomètre Cimel n°25 possède un filtre centré sur 1635 nm, que nous pourrons comparer au filtre à 1620 nm de PLASMA.

### 4) Programme de traitement des données de PLASMA

Pour traiter les données de PLASMA et déterminer l'épaisseur optique en aérosol à différentes longueurs d'ondes, j'ai élaboré un code de calcul (cf. annexe).

Ce programme lit dans un fichier paramètre la longueur d'onde centrale du filtre, la date de la mesure et la pression atmosphérique absolue à cette date. Puis, le programme traite les données de PLASMA pour le filtre que l'on a choisi. Pour chaque mesure, la masse d'air correspondante est déterminée grâce au sous-programme POSSOL (code de calcul développé au LOA), à partir du mois, du jour, de l'heure TU, de la latitude et de la longitude.

Il calcule ensuite la valeur de la transmission gazeuse, avec le sous-programme 5S (code de calcul développé au LOA). Une variante permet de prendre aussi en compte la transmission des filtres de l'instrument (sous-programme TRANS\_MP, qui fait lui-même appel au sous-programme 5S).

Puis, le programme calcule la correction de distance Terre-Soleil (cf. équation 9) et l'épaisseur optique dite "totale", somme de l'épaisseur optique de diffusion des molécules et de l'épaisseur optique d'extinction des particules (cf. équation 14'').

On soustrait ensuite à la valeur de l'épaisseur optique "totale", la valeur de l'épaisseur optique moléculaire de diffusion corrigée en pression, et l'on obtient ainsi l'épaisseur optique d'extinction des particules, qui est l'épaisseur optique en aérosols s'il n'y a pas de nuages (cf détails dans la partie III.4.a). L'épaisseur optique de diffusion moléculaire est précalculée pour chaque longueur d'onde et ajustée selon la pression.

Enfin, le programme de traitement de données renvoie dans un fichier de sortie l'heure TU de chaque mesure, la différence entre le compte numérique de la mesure d'éclairement avec filtre et le compte numérique de la mesure du "zéro", la masse d'air, l'épaisseur optique totale, l'épaisseur optique des particules, et la valeur de la transmission gazeuse.

### 1) Méthode de calcul du coefficient d'étalonnage d'un photomètre

Un photomètre mesure un éclairement, c'est-à-dire l'énergie par unité de temps et de surface qu'il reçoit, à une longueur d'onde donnée (unité :  $W.m^{-2}.nm^{-1}$ ).

A la longueur d'onde λ, l'éclairement reçu E(λ) vaut

$$
E(\lambda) = E_0(\lambda) \exp(-m \delta(\lambda)) t_{\text{gaz}}(\lambda)
$$
\n(14")

- $E_0(\lambda)$  est l'éclairement solaire hors atmosphère, monochromatique, perpendiculairement aux rayons du Soleil,
- δ est l'épaisseur optique d'extinction des particules (molécules, aérosols, nuages),
- m est la masse d'air (m= $1/\cos\theta_s$ ,  $\theta_s$  est l'angle zénithal solaire),
- $t_{\text{gaz}}$  est la transmission gazeuse.

Le photomètre délivre un compte numérique  $CN(\lambda)$ , proportionnel à l'éclairement qu'il reçoit.  $CN(\lambda) = K.E(\lambda)$  (15)

K est une constante, qui dépend des caractéristiques du photomètre.

On a donc, d'après (2) et (3) 
$$
CN(\lambda) = K.E_0(\lambda) \exp(-m\delta(\lambda))tg(\lambda)
$$
 (16)

$$
CN(\lambda) = CN_0(\lambda) \exp(-m.\delta(\lambda))tg(\lambda)
$$
\n(17)

$$
CN_0(\lambda) = K.E_0(\lambda)
$$
\n(18)

est le coefficient d'étalonnage du photomètre pour la longueur d'onde considérée.

Le photomètre est muni d'une roue porte-filtres. Chaque filtre laisse passer une partie du spectre électromagnétique, avec un maximum de transmission à la longueur d'onde centrale du filtre. On note CN(λ) le compte numérique fourni par le photomètre muni du filtre de longueur d'onde centrale λ, et  $CN_0(\lambda)$  le coefficient d'étalonnage de l'appareil muni de ce filtre. Pour chaque filtre, il faut donc déterminer le coefficient d'étalonnage correspondant.

#### a) Etalonnage absolu

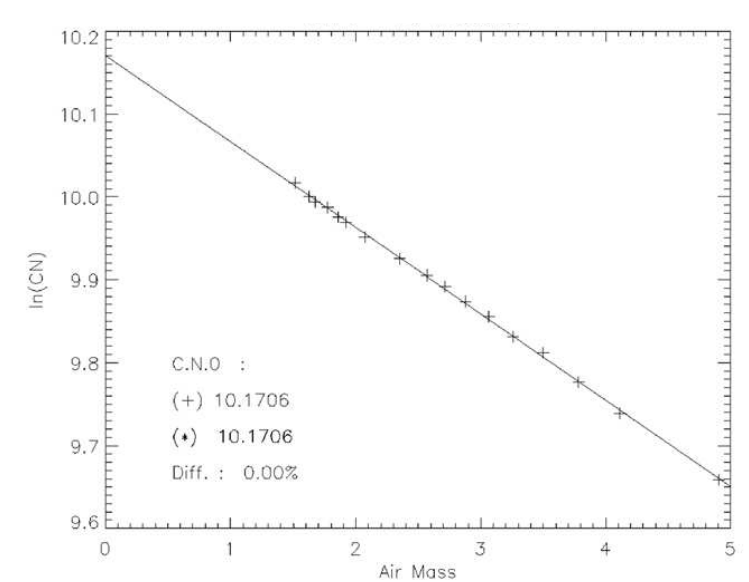

*Figure 3.1 : Variation de ln(CN) en fonction de la masse d'air :"droite" de Bouguer (Martiny, 2002).* 

L'étalonnage absolu consiste à déterminer la valeur de  $CN_0(\lambda)$  à partir de mesures réalisées pour différentes masses d'air, au cours d'une même journée.

Pour cela, on extrapole le logarithme népérien de CN(λ), corrigé de la transmission gazeuse, en fonction de la masse d'air (cf. figure 3.1). D'après l'équation (17), on a

$$
\ln\left(\frac{CN(\lambda)}{tg(\lambda)}\right) = \ln CN_0(\lambda) - m.\delta(\lambda)
$$
\n(19)

Cette droite est appelée droite de Bouguer. L'ordonnée à l'origine est  $\ln(CN_0(\lambda))$ , et la pente est l'épaisseur optique d'extinction des particules, δ.

L'éclairement solaire hors atmosphère, E<sub>0</sub>, reçu par la Terre, est inversement proportionnel au carré de la distance Terre-Soleil d. Le calcul de l'exponentielle de l'ordonnée à l'origine donne donc la valeur du coefficient d'étalonnage pour le jour j de la mesure, où la Terre est à une distance d du Soleil. Pour pouvoir le réutiliser plus facilement, on normalise le coefficient d'étalonnage en calculant la valeur qu'il aurait lorsque la distance Terre-Soleil est égale à la valeur moyenne  $d_0$  ( $d_0$ ) = 1UA). Si l'on considère la luminance solaire constante, on peut écrire

$$
E_0(\lambda, d_0) = E_0(\lambda, d) \left(\frac{d}{d_0}\right)^2
$$
\n(20)

d'où, d'après l'équation 18

$$
CN_0(\lambda, d_0) = CN_0(\lambda, d) \left(\frac{d}{d_0}\right)^2
$$
\n(21)

Un modèle approché du calcul de cette variation a été utilisé. On obtient ainsi le coefficient d'étalonnage normalisé de l'instrument, pour le filtre considéré.

Pour tracer une droite de Bouguer, on considère que l'épaisseur optique des particules est constante pendant toute la durée des mesures. Autrement dit, on considère que l'atmosphère est stable : même type d'aérosols pendant la période de mesures et en quantité constante. Cette hypothèse est très contraignante.

Une stabilité parfaite de la nature des aérosols et de leur abondance n'est quasiment jamais observable à Lille. C'est pourquoi on réalise en général les étalonnages absolus en montagne, en altitude, dans des zones où les conditions météorologiques évoluent peu au cours de la journée, par exemple sur le site de l'observatoire d'Izaña aux Canaries.

#### b) Inter-étalonnage

Pour l'inter-étalonnage, on effectue simultanément des mesures avec le photomètre à étalonner et avec un photomètre "étalon", dont les coefficients d'étalonnage  $CN_{0,1}(\lambda)$  sont connus.

L'éclairement reçu par les deux appareils étant le même pour une même longueur d'onde, on a, d'après les équations (15) et (18)

$$
E(\lambda) = \frac{CN_1(\lambda).E_0(\lambda)}{CN_{0,1}(\lambda)} = \frac{CN_2(\lambda).E_0(\lambda)}{CN_{0,2}(\lambda)}
$$
(22)

Par conséquent, le coefficient d'étalonnage  $CN_{0,2}(\lambda)$  du photomètre à étalonner vaut

$$
CN_{0,2}(\lambda) = CN_2(\lambda). \frac{CN_{0,1}(\lambda)}{CN_1(\lambda)}
$$
\n(23)

Si le coefficient d'étalonnage du photomètre étalon est normalisé, le coefficient d'étalonnage du photomètre à étalonner sera normalisé également

$$
CN_{0,2}(\lambda, d_0) = CN_2(\lambda, d). \frac{CN_{0,1}(\lambda, d_0)}{CN_1(\lambda, d)}
$$
\n(24)

16

### 2) Résultat de l'étalonnage absolu

Le 12 mai 2008, des mesures ont été réalisées avec PLASMA. Le matin, le ciel était clair, sans nuages. Les mesures du photomètre Cimel 349 (cf. figure 3.2) et du LIDAR (cf. figure 3.3) situés sur le toit du LOA indiquent que l'atmosphère était assez stable en début de matinée. En effet, les courbes d'épaisseur optique spectrale et les images LIDAR varient très peu jusqu'à 12h. On constate également que l'épaisseur optique en aérosols était faible (inférieure ou égale à 0,2). Nous avons donc choisi de réaliser un étalonnage absolu de PLASMA à partir des mesures effectuées dans la matinée.

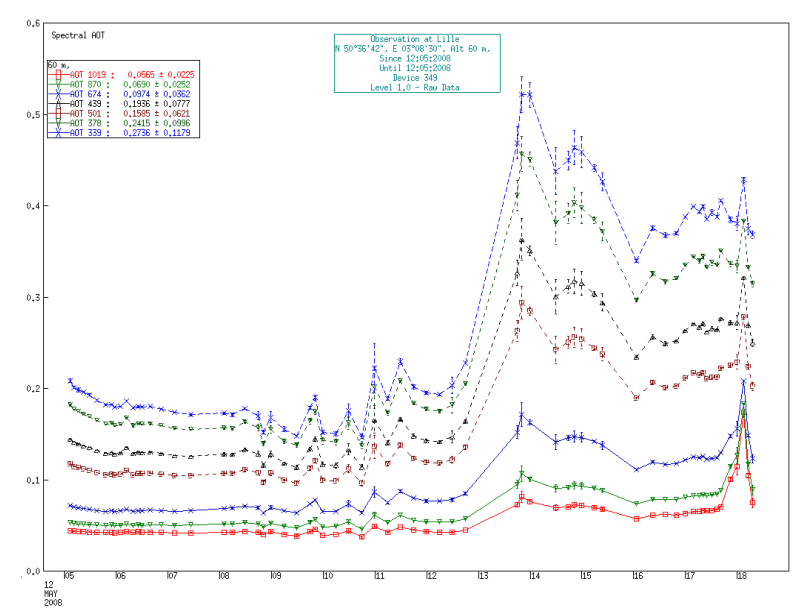

*Figure 3.2 : Graphique représentant l'épaisseur optique en aérosols en fonction de l'heure TU pour la journée du 12 mai 2008, établi à partir des mesures du photomètre Cimel n°349.* 

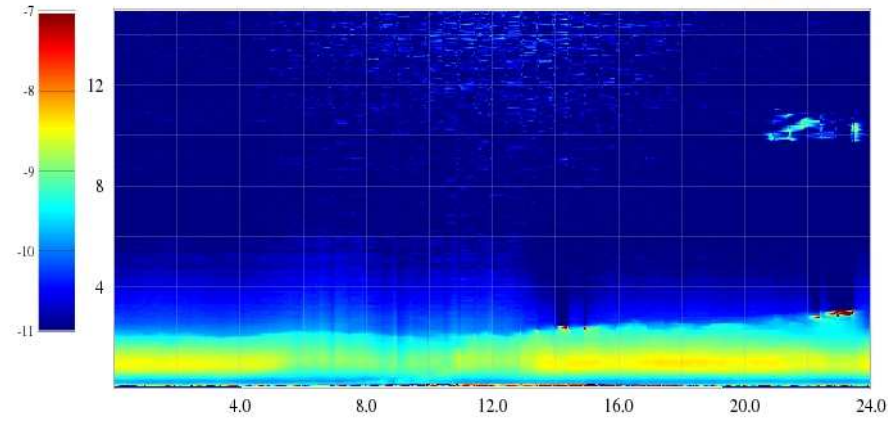

*Figure 3.3 : "Quick Look" LIDAR du 12 mai 2008. Variation en fonction de l'altitude z (0 à 16 km) et du temps (heure TU) de la puissance LIDAR (Plidar) rétrodiffusée. L'échelle de couleur représente Plidar.z 2 .* 

Une première visualisation du logarithme népérien des comptes numériques de PLASMA, corrigés de la transmission gazeuse, a permis de sélectionner la période sur laquelle on peut réaliser l'étalonnage absolu : de 6h00 TU (soit m=3,52), début des mesures, à 10h25 TU (soit m=1,24). Aux masses d'air inférieures, les points sont davantage étalés sur le graphique.

Le graphique révèle deux tendances : on peut tracer deux régressions linéaires, l'une pour les masses d'air inférieures à m=2,06 et l'autre pour celles supérieures à m=2,12 (cf figure 3.4). On observe cela quel que soit le filtre considéré. La coupure entre ces deux parties correspond à un arrêt des mesures pour déplacer l'instrument (afin qu'il ne soit pas à l'ombre).

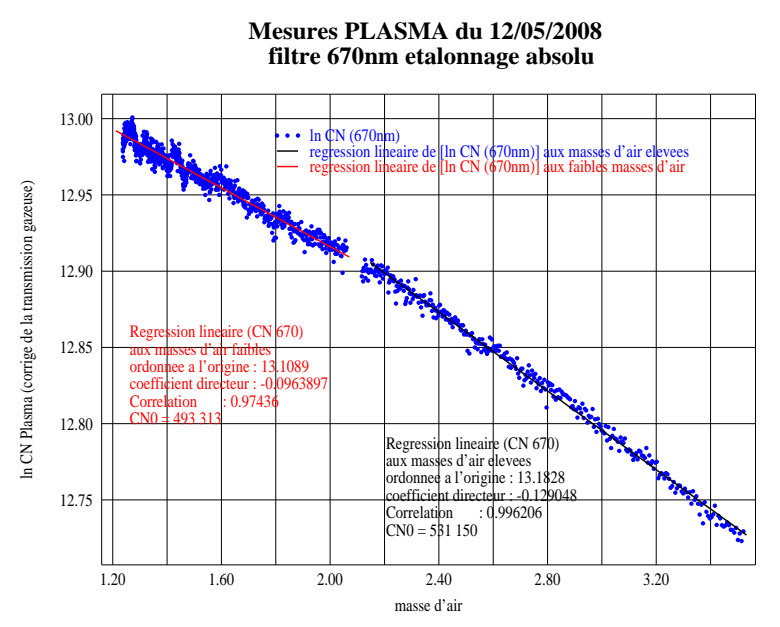

*Figure 3.4 : Variations de ln[CN(670nm)], en fonction de la masse d'air et droites moyennes.* 

Cette rupture de pente nous amène à nous interroger : quelle portion de courbe choisir pour l'étalonnage ? Pourquoi y a-t-il une rupture de pente ?

Afin de pouvoir répondre à la première question, j'ai tracé des régressions linéaires (lnCN) pour les mesures de chacun des filtres, j'ai calculé les coefficients d'étalonnage correspondants (par extrapolation) et je les ai comparés aux coefficients d'inter-étalonnage obtenus pour la même matinée (avec le photomètre Cimel 349). Il s'avère que la régression linéaire pour les masses d'air faibles donne les coefficients d'étalonnage les plus proches de ceux obtenus par inter-étalonnage (cf. figure 3.5. Remarque : les valeurs données dans le tableau sont corrigées de la distance Terre-Soleil, ce qui n'est pas le cas sur le graphique). On constate cependant que les coefficients de corrélation sont moins bons pour les régressions linéaires aux masses d'air faibles que pour les régressions linéaires aux masses d'air élevées.

Le canal à 940 nm étant affecté par la transmission de la vapeur d'eau, son coefficient d'étalonnage ne peut pas être déterminé par la méthode présentée ici. Il n'apparaît donc pas dans le tableau 3.5 et ne sera pas calculé dans le cadre de mon stage.

|                   | Etalonnage absolu (m faible) |            | Etalonnage absolu (m élevée) |            | Inter-étalonnage | Comparaison             |
|-------------------|------------------------------|------------|------------------------------|------------|------------------|-------------------------|
|                   | coefficient de               | <b>CNO</b> | coefficient de               | <b>CNO</b> | <b>CNO</b>       | écart étal (m faible) / |
|                   | corrélation                  | (d0 = 1UA) | corrélation                  | (d0 = 1UA) | (d0 = 1UA)       | Inter-étalonnage (%)    |
| CN0 PL 340        | 1.00                         | 2477658    | 1.00                         | 2099111    | 2470000          | 0,3                     |
| <b>CNO PL 380</b> | 1.00                         | 1240499    | 1.00                         | 1251088    | 1180000          | 5,1                     |
| <b>CNO PL 440</b> | 0.99                         | 313522     | 1.00                         | 327920     | 320000           | 2,0                     |
| <b>CNO PL 470</b> | 0.99                         | 501783     | 1.00                         | 528779     |                  |                         |
| CN0 PL 550        | 0.99                         | 546574     | 1.00                         | 577535     |                  |                         |
| <b>CNO PL 670</b> | 0.97                         | 504147     | 1.00                         | 542815     | 515000           | 2,1                     |
| <b>CNO PL 860</b> | 0.90                         | 233404     | 0.97                         | 247291     | 240000           | 2,7                     |
| CN0 PL 1020       | 0.91                         | 476405     | 0,99                         | 541135     | 475000           | 0,3                     |

*Figure 3.5 : Tableau de comparaison de l'étalonnage et de l'inter-étalonnage de PLASMA, voie visible, avec le photomètre Cimel 349, pour la matinée du 12 mai 2008.* 

Pour la voie infrarouge, on observe le même phénomène de rupture de pente lorsque l'on trace les variations du logarithme népérien des comptes numériques, en fonction de la masse d'air. Peu d'instruments Cimel présents au LOA disposent de filtres infrarouges. Le photomètre Cimel n°25 dispose d'un filtre à 1636nm, que l'on peut comparer au filtre à 1620nm de PLASMA. Cependant, ce photomètre n'était pas en fonctionnement le 12 mai. Des mesures communes dans la matinée du 19 mai ont permis de réaliser un inter-étalonnage par extrapolation, qui est détaillé dans la partie III.3. Les coefficients d'étalonnage, une fois normalisés, ont pu être comparés. Ce sont à nouveau

les coefficients établis pour les masses d'air faibles qui concordent avec les coefficients établis par inter-étalonnage (cf figure 3.6).

De même que pour le filtre à 940 nm de la voie visible, les canaux infrarouges centrés sur 1140 nm et 1370 nm étant situés chacun dans une bande d'absorption de la vapeur d'eau, ils ne seront pas étalonnés lors de cette étude.

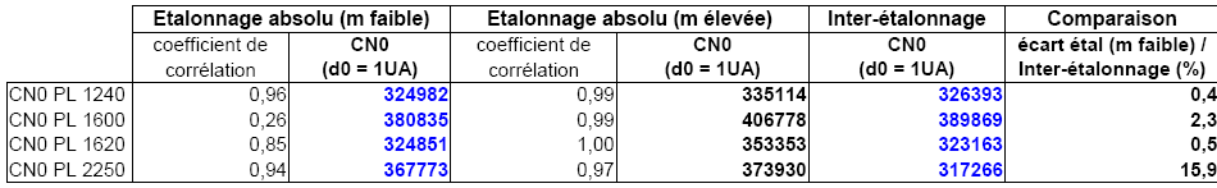

*Figure 3.6 : Tableau de comparaison de l'étalonnage (le 12 mai) et de l'inter-étalonnage (le 19 mai) de PLASMA, voie infrarouge, avec le photomètre Cimel 25.* 

On remarque que le coefficient de corrélation de l'étalonnage aux masses d'air faibles pour le canal 1600nm est faible (0,26). En effet, les points sur le graphique *ln[CN(1600nm)]=f(m)* étaient assez étalés et la pente de la droite de régression était assez faible. On obtient néanmoins un coefficient d'étalonnage proche du coefficient d'inter-étalonnage, à 2,3% près.

En ce qui concerne la rupture de pente, nous avons pensé qu'il pouvait s'agir d'une détection différente du maximum de signal solaire lors des deux séries de mesures. J'ai vérifié les coordonnées X et Y de la tâche solaire sur la photodiode à quatre quadrants, cinq minutes avant et cinq minutes après l'interruption des mesures. Elles se situent autour de zéro pour la grande majorité des mesures, et les valeurs moyennes sur les deux périodes sont très proches (cf figure 3.7). Cette hypothèse est donc écartée.

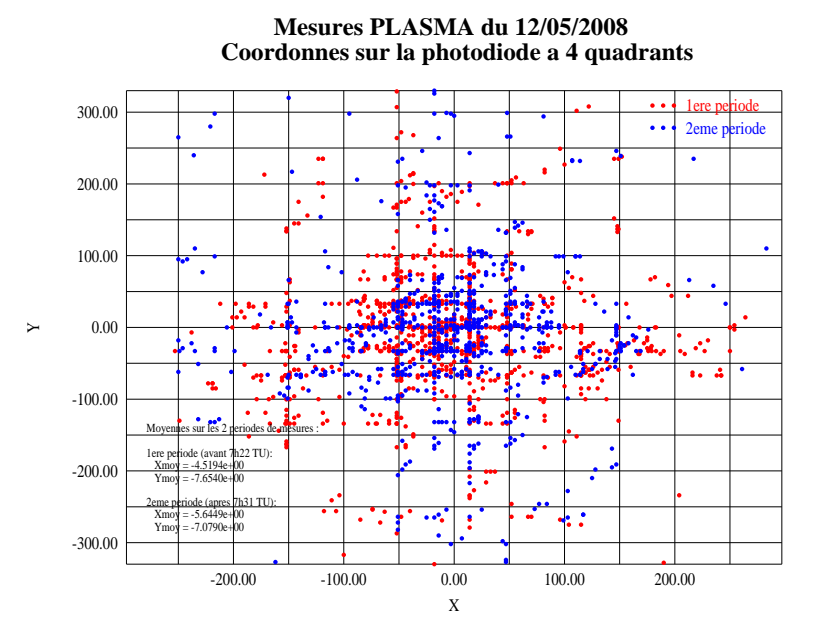

*Figure 3.7 : Position de la "tâche Soleil" sur la photodiode à 4 quadrants de PLASMA.* 

#### 3) Résultat des inter-étalonnages

Avant réparation de PLASMA, j'avais réalisé deux calculs de coefficients d'inter-étalonnage, à partir des mesures du 18 décembre 2007, et celles du 11 février 2008 (cf partie III.1.b). Le 18 décembre, j'ai effectué l'inter-étalonnage avec le photomètre Cimel n°349, et le 11 février, avec les photomètres 343 et 349. Pour chaque inter-étalonnage, j'ai pris 4 ou 5 valeurs de comptes numériques, et j'ai calculé l'écart-type entre les différents coefficients d'étalonnage qui en résultaient. J'ai obtenu les écarts-types les plus faibles pour la journée du 11 février, avec l'instrument n°349. C'est donc avec ces coefficients que j'ai réalisé les premières déterminations d'épaisseurs optiques.

PLASMA a été réparé en avril 2008, car le décalage entre les deux voies (visible et infrarouge) de la détection du maximum de signal solaire indiquait que les deux canaux n'étaient pas optiquement parallèles. Il a donc fallu inter-étalonner le nouvel instrument.

Le 12 mai, j'ai fait un premier étalonnage de la voie visible, avec le photomètre Cimel n° 349. Pour les canaux qui ne sont pas communs aux photomètres Cimel et PLASMA, je pouvais soit déterminer les coefficients d'étalonnage par interpolation, en ce qui concerne les filtres de longueur d'onde 470, 550 et 860nm, soit par extrapolation, pour les filtres infrarouges.

Le 19 mai, le photomètre n°25 était en fonctionnement en plus du n°349. Le 25 possède un filtre à 1635nm, ce qui permettait un inter-étalonnage de PLASMA dans l'infrarouge (à 1620nm). J'ai donc choisi de faire un inter-étalonnage complet de PLASMA à partir des mesures de ce jour-là. J'ai utilisé une méthode différente de celle employée précédemment.

Tout d'abord, j'ai déterminé pour un instant donné de la journée du 19 mai, les épaisseurs optiques en aérosols aux différentes longueurs d'onde avec les coefficients d'étalonnage absolu de PLASMA (étalonnage absolu du 12 mai). Pour le même instant, j'ai collecté les épaisseurs optiques en aérosols (AOT) issues des mesures du photomètre n°25. Puis, j'ai représenté sur un graphique les AOT pour les deux instruments, en fonction de la longueur d'onde (cf figure 3.8). Avec une échelle logarithmique, les points donnés par les mesures du photomètre Cimel sont quasiment alignés. En revanche, les points correspondants aux mesures de PLASMA sont assez éparpillés, surtout dans l'infrarouge. L'inter-étalonnage consiste alors à retrouver les coefficients d'étalonnage de PLASMA pour chacun des filtres, qui donneraient des épaisseurs optiques en aérosol telles que sur le graphique les points se situeraient sur la régression linéaire des AOT du photomètre Cimel.

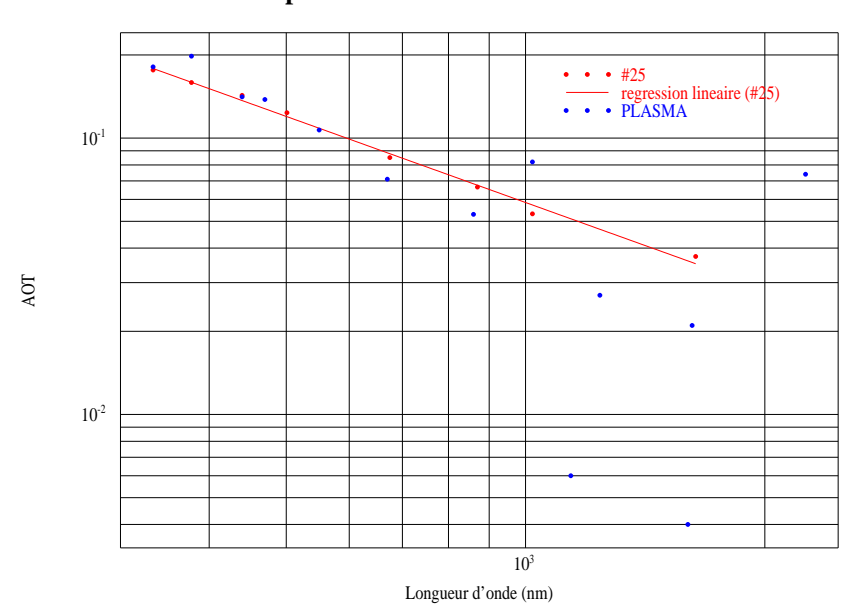

**Mesures PLASMA du 19/05/2008 photometre Cimel 25 et PLASMA**

*Figure 3.8 : Epaisseurs optiques en aérosols en fonction de la longueur d'onde, déterminées à partir des mesures du 19/05/08 avec le photomètre Cimel n°25 et PLASMA (coefficients d'étalonnage absolu).* 

A partir de l'équation reliant l'épaisseur optique en aérosols au coefficient d'étalonnage (cf équation 4 dans la partie III.4.a, j'ai établi les coefficients d'inter-étalonnage de PLASMA (cf figure 3.9). Il s'agit donc d'un étalonnage par extrapolation. Ce sont ces coefficients que j'ai utilisés ensuite pour les calculs d'épaisseurs optiques.

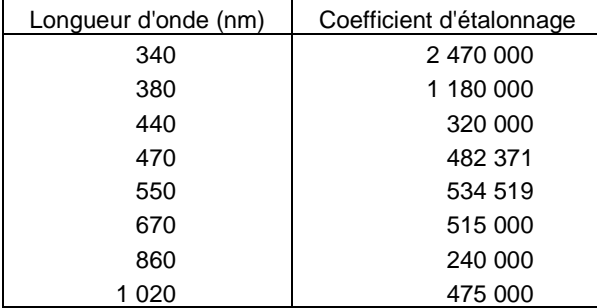

| Lonqueur d'onde (nm) | Coefficient d'étalonnage |  | Longueur d'onde (nm) | Coefficient d'étalonnage |
|----------------------|--------------------------|--|----------------------|--------------------------|
| 340                  | 2 470 000                |  | 1 2 4 0              | 326 393                  |
| 380                  | 1 180 000                |  | 1600                 | 389869                   |
| 440                  | 320 000                  |  | 1620                 | 323 163                  |
| 470                  | 482 371                  |  | 2 2 5 0              | 317 266                  |
| 550                  | 534 519                  |  |                      |                          |
| 670                  | 515 000                  |  |                      |                          |
| 860                  | 240 000                  |  |                      |                          |
| 1 020                | 475 000                  |  |                      |                          |

*Figure 3.9 : Coefficients d'étalonnage de PLASMA par comparaison avec le photomètre Cimel n°25, déterminés par extrapolation, à partir des mesures du 19 mai 2008.* 

#### 4) Epaisseur optique en aérosols (AOT)

#### a) Méthode de calcul

#### α) Epaisseur optique d'extinction

A partir d'une mesure photométrique, on peut déterminer la valeur de l'épaisseur optique d'extinction à l'instant de la mesure, si le coefficient d'étalonnage de l'appareil est connu et si l'on connaît la valeur de la transmission gazeuse à la longueur d'onde considérée. Partant de l'équation 17, on obtient aisément

$$
\delta(\lambda) = -\frac{1}{m} \ln \left( \frac{CN(\lambda)}{CN_0(\lambda) t_{\text{gas}}(\lambda)} \right)
$$
 (25)

La transmission gazeuse à la longueur d'onde λ est déterminée avec le sous-programme 5S, ou le sous-programme TRANS\_MP, qui prend en compte la transmission gazeuse et la transmission du filtre.

#### β) Epaisseur optique en aérosols

L'épaisseur optique d'extinction est la somme de l'épaisseur optique de diffusion des molécules et de l'épaisseur optique d'extinction des particules. Cette dernière se décompose en épaisseur optique d'extinction des aérosols et épaisseur optique d'extinction des nuages.

$$
\delta = \delta_{\text{diff}, \text{gaz}} + \delta_{\text{ext}, \text{aérosols}} + \delta_{\text{ext}, \text{nages}} \tag{26}
$$

L'épaisseur optique de diffusion des molécules est proportionnelle à la pression.

$$
\delta_{\text{diff},\text{gaz}}(P) = \delta_{\text{diff},\text{gaz}}(P_0) \cdot \frac{P}{P_0} \tag{27}
$$

On réalise les mesures avec Plasma par ciel non nuageux, si possible. Dans ce cas, δ*ext,nuages=0*. En retranchant à  $\delta$  la valeur de l'épaisseur optique de diffusion moléculaire, on a alors l'épaisseur optique d'extinction des aérosols uniquement (AOT).

$$
AOT(\lambda) = \delta_{\text{ext},\text{a\'er}}(\lambda) = -\frac{1}{m} \ln \left( \frac{CN(\lambda)}{CN_0(\lambda) t_{\text{gaz}}(\lambda)} \right) - \delta_{\text{diff},\text{gaz}}(\lambda)
$$
(28)

A partir du programme de traitement des données de PLASMA, j'ai déterminé les épaisseurs optiques d'extinction des particules pour différentes journées de mesures. Je vais présenter les résultats du 12 mai et du 14 mai à Villeneuve d'Ascq (LOA). Sur le graphique des épaisseurs optiques (AOT) obtenues avec les photomètres Cimel (cf figure 3.10), on peut voir que les valeurs sont assez faibles le 12 mai au matin, et plus élevées dans l'après-midi. Le 14 mai, les épaisseurs optiques sont globalement plus élevées que le 12.

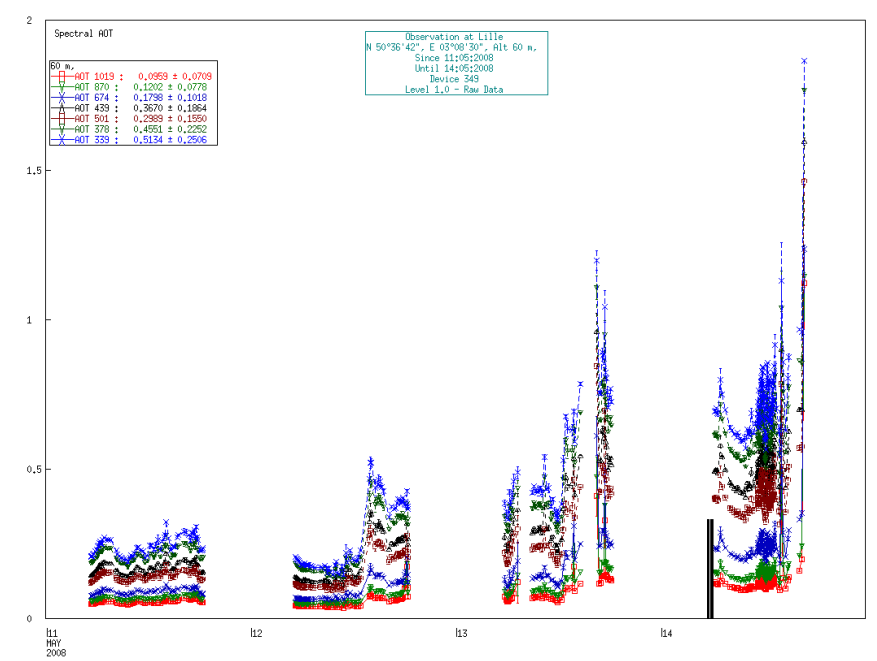

*Figure 3.10 : Graphique représentant les épaisseurs optiques du 11 au 14 mai 2008, à partir des mesures du photomètre Cimel n°349, situé au LOA* 

Dans un premier temps, j'ai déterminé les épaisseurs optiques de la voie visible sans filtrer les résultats (cf. figure 3.11, à gauche). On peut considérer que les épaisseurs optiques supérieures à 1 correspondent à des nuages.

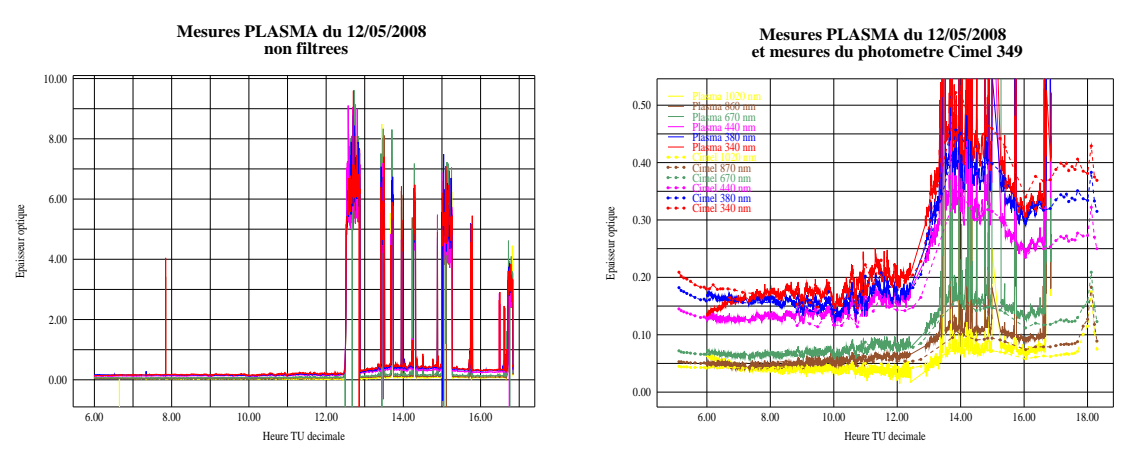

*Figure 3.11 : Graphiques représentant les épaisseurs optiques du 12 mai 2008 déterminées à partir des mesures de PLASMA et du photomètre Cimel n°349.* 

Puis, j'ai uniquement pris en compte les épaisseurs optiques inférieures à 1, pour observer la variation correspondant aux aérosols (AOT). Sur la figure 3.11, à droite, apparaissent les AOT déterminées avec PLASMA et avec le photomètre Cimel n°349. On observe une rupture des courbes "PLASMA" à 7h15. L'allure de chacune des courbes est différente avant et après la rupture. (C'est cette même rupture qui était présentée dans la partie III.2 sur l'étalonnage absolu). Le coefficient d'étalonnage choisi donne des épaisseurs optiques qui correspondent mieux aux résultats Cimel pour la deuxième période de mesures (après 7h15). On observe néanmoins que les courbes "PLASMA" et "Cimel" ne sont pas confondues. Les courbes de PLASMA se trouvent alternativement au-dessus ou en-dessous des courbes Cimel. Un agrandissement de la période 7h15 – 12h30 permet de mieux comparer les résultats des deux instruments (cf figure 3.12).

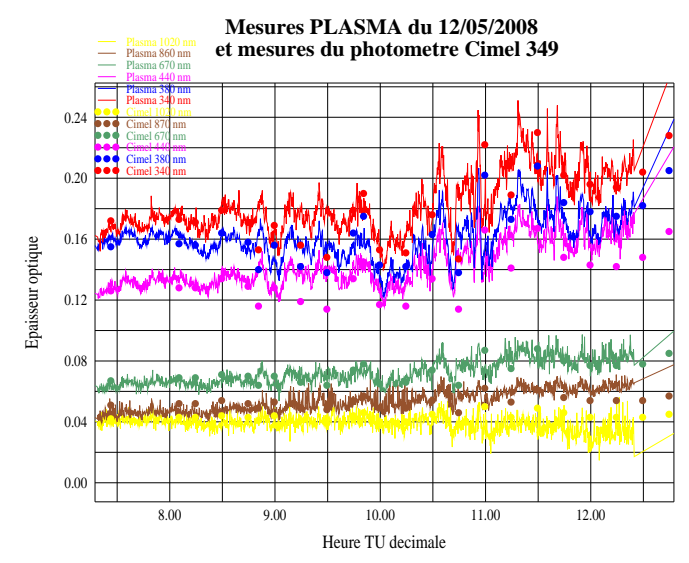

*Figure 3.12 : Graphique représentant l'évolution des épaisseurs optiques spectrales du 12 mai 2008 déterminées à partir des mesures de PLASMA et du photomètre Cimel n°349* 

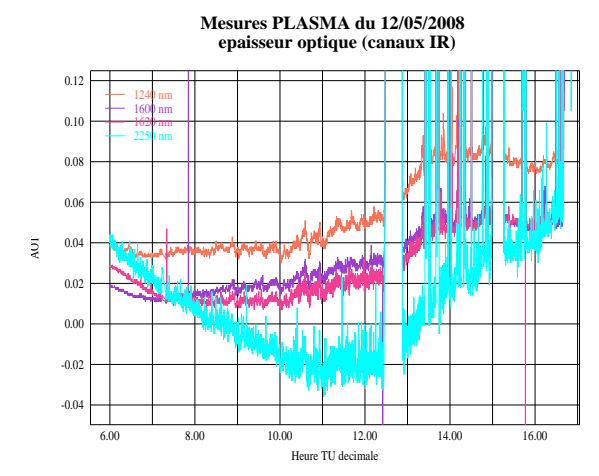

*Figure 3.13 : Graphique représentant l'évolution des épaisseurs optiques spectrales du 12 mai 2008 déterminées à partir des mesures de PLASMA, voie infrarouge.* 

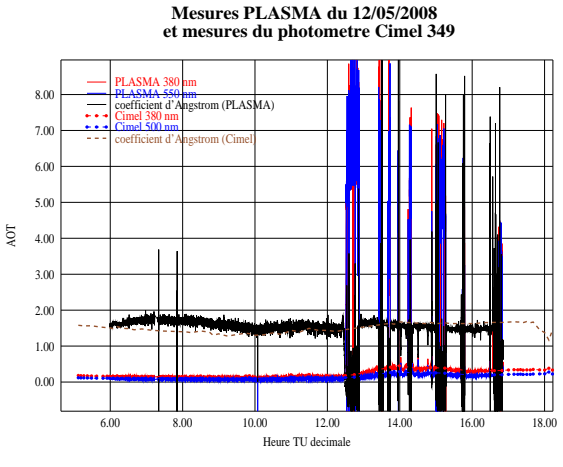

*Figure 3.14 : Graphique représentant l'évolution des épaisseurs optiques à 380 et 550nm, et le coefficient d'Angström correspondant. Mesures de PLASMA et du photomètre Cimel n°349, le 12/05/08.*

Dans l'infrarouge, on constate que la représentation de l'AOT à 2250nm présente une forme qui laisse supposer un mauvais coefficient d'étalonnage. Les courbes à 1600 et 1620nm se croisent. En début de matinée (7h15), il s'agit du phénomène cité précédemment, mais dans l'après-midi (15h), on observe de nouveau un croisement, alors que l'on s'attend à ce que l'épaisseur optique à 1600nm soit supérieure à celle à 1620nm. Le 12 mai, il n'y avait pas de photomètre Cimel avec filtre infrarouge supérieur à 1020nm en fonctionnement, nous ne pouvons donc pas comparer les résultats de PLASMA.

Le coefficient d'Angström est généralement utilisé pour caractériser le type d'aérosol observé. αλ1/λ2 est proche de zéro dans le cas d'aérosols naturels (de diamètre supérieur à 1µm) et proche de 2 dans le cas d'aérosols fins de pollution (diamètre inférieur à 1µm). J'ai calculé le coefficient d'Angström  $\alpha_{380/550}$  à partir des épaisseurs optiques à 380 et 550nm, selon la formule suivante

$$
\alpha_{380/550} = -\frac{\ln(\delta(380nm)/\delta(550nm))}{\ln(380/550)}
$$
\n(29)

Sur la figure 3.14, les coefficients d'Angström  $\alpha_{380/550}$  (PLASMA) et  $\alpha_{380/500}$  (Cimel) sont représentés. On constate que celui obtenu avec PLASMA est supérieur jusqu'à 14h puis inférieur à celui obtenu avec le photomètre Cimel, mais l'ordre de grandeur reste semblable (autour de 1,5). On en conclut que les aérosols présents sont essentiellement des aérosols fins, de pollution.

Le 14 mai, les épaisseurs optiques sont plus élevées que le 12. En effet, après plusieurs jours de beau temps avec peu de vent, les aérosols ont tendance à s'accumuler. On remarque sur la figure 3.15 (graphique de gauche) que PLASMA sous-estime un peu les épaisseurs optiques par rapport aux résultats donnés par le photomètre Cimel n°349. Sur le graphique, seuls les canaux à 340nm et 670nm du photomètre n°349 sont représentés. Pour les autres filtres de la voie visible, les courbes de PLASMA se situent également un peu en-dessous des courbes Cimel.

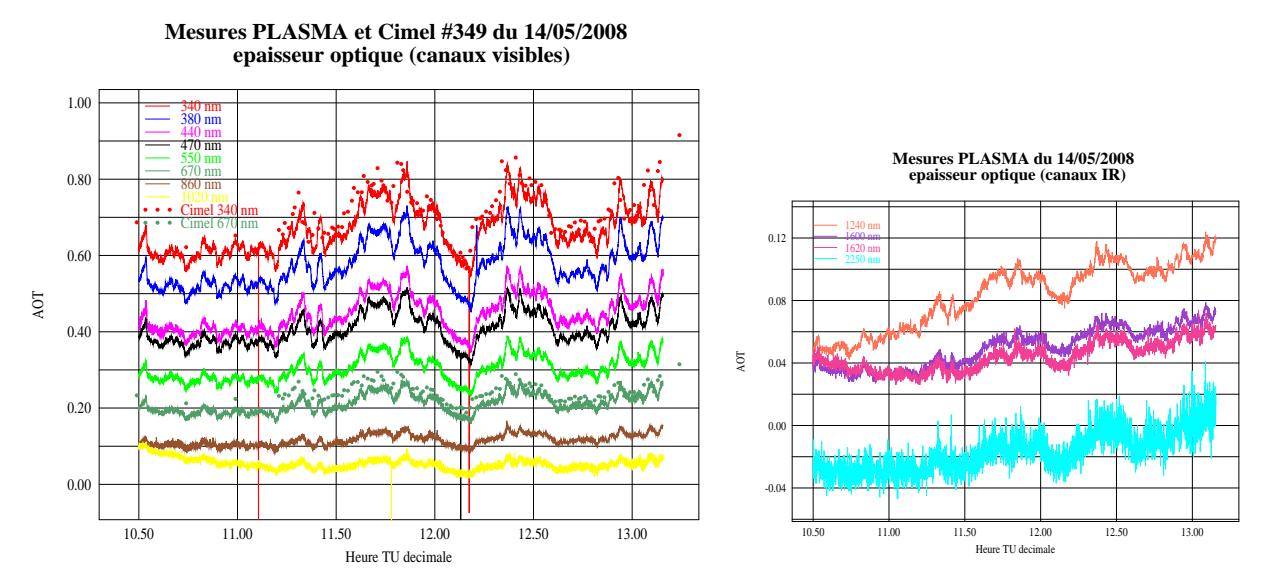

*Figure 3.15 : Graphique représentant l'évolution des épaisseurs optiques spectrales du 14 mai 2008 déterminées à partir des mesures de PLASMA et du photomètre Cimel n°349.* 

Dans l'infrarouge, on constate que les épaisseurs optiques obtenues avec PLASMA augmentent au cours du temps. Les AOT à 1600 et 1620nm se croisent à nouveau. Quant au canal 2250, il présente des valeurs d'AOT négatives, ce qui n'est pas physique. Il faudra le ré-étalonner et s'assurer que le filtre fonctionne correctement.

Le coefficient d'Angström calculé à partir des épaisseurs optiques "PLASMA" à 380 et 550nm est compris entre 1,6 et 1,8 (cf. figure 3.16). La valeur moyenne du coefficient d'Angström déterminé avec le photomètre Cimel n°349 pour cette même période est comprise entre 1,7 et 1,8. Le coefficient d'Angström obtenu avec PLASMA est donc satisfaisant.

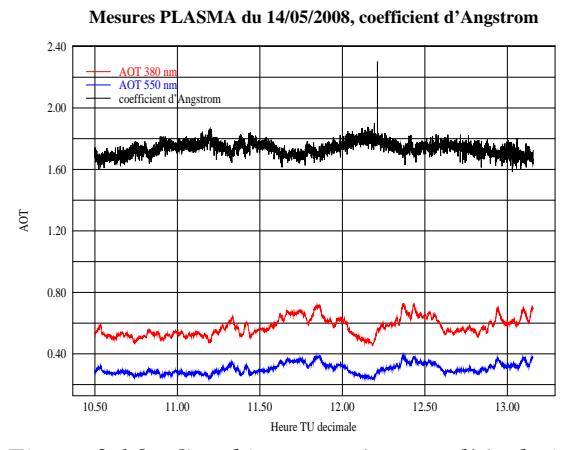

*Figure 3.16 : Graphique représentant l'évolution des épaisseurs optiques à 380 et 550nm, le 14/05/08, et le coefficient d'Angström correspondant.* 

### 5) Conclusion sur la validité de PLASMA pour les différents canaux

Suite à la modification de l'instrument, et après inter-étalonnage, les épaisseurs optiques obtenues pour la voie visible de PLASMA sont proches de celles obtenues avec le photomètre Cimel n°349 mais il serait souhaitable d'avoir un écart encore plus faible.

Les courbes d'épaisseur optique de PLASMA sont, de manière générale, correctement placées les unes par rapport aux autres, c'est-à-dire que plus la longueur d'onde est élevée, plus l'épaisseur optique est faible. Le canal à 1020nm donne cependant des valeurs un peu trop proches de celles du canal à 860nm (les deux courbes sont presque confondues en début de journée, le 12 comme le 14 mai). Il faudrait revoir l'étalonnage du canal à 1020nm.

Dans l'infrarouge, le défaut principal se situe pour le canal à 2250nm. Il est visiblement mal étalonné, avec une courbe d'épaisseur optique en cloche le 12 mai et des valeurs négatives le 14. Il a été inter-étalonné par extrapolation, ce qui favorise le risque d'avoir un mauvais coefficient d'étalonnage. Nous souhaitons également étudier sa réponse en température.

Nous avons vu que les courbes d'épaisseur optique à 1600 et 1620nm se croisent à plusieurs reprises et qu'en début de journée, les courbes à 1240, 1600 et 1620nm sont très proches, pour s'écarter ensuite. Il faudra tester de nouveaux coefficients d'étalonnage, et acquérir des mesures avec PLASMA et le photomètre 25 simultanément pour comparer les épaisseurs optiques à 1620 et 1636nm respectivement. Ce n'est qu'après avoir approfondi l'étude des canaux infrarouges que nous pourrons conclure sur la validité des mesures de PLASMA.

Les canaux 940, 1140 et 1370nm restent à étalonner et à étudier.

## IV) Mesures avec le photomètre PLASMA en mouvement

Le 9 mai 2008, P. Goloub et moi-même avons fixé PLASMA sur le toit d'une voiture et nous avons effectué un trajet, alternant autoroute, voie rapide et circulation en ville autour de Villeneuve d'Ascq (cf figure 4.1).

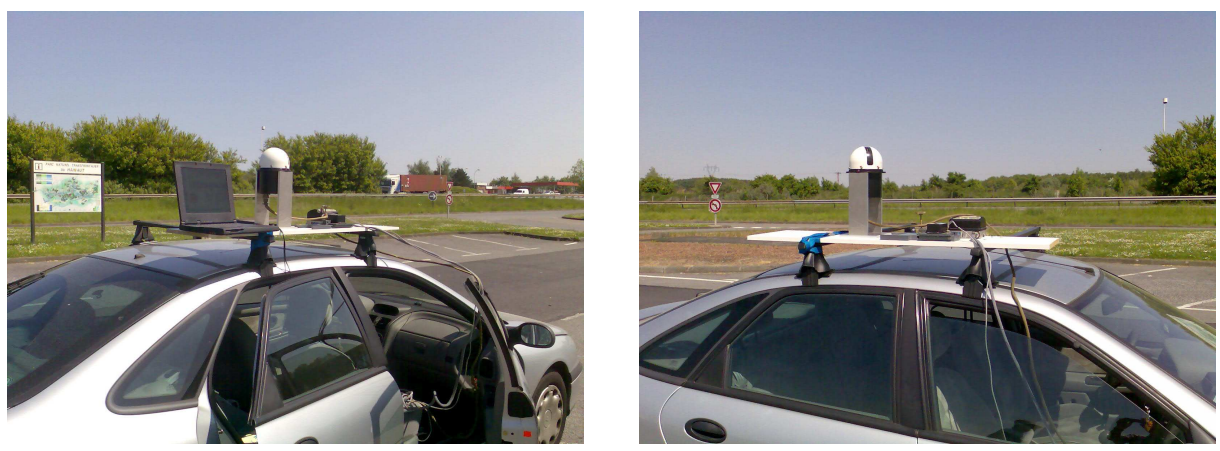

*Figure 4.1 : Photos de PLASMA fixé sur le toit d'une voiture, expérience du 9 mai 2008.* 

Sur l'autoroute, PLASMA parvient à suivre le Soleil. En revanche, lorsque l'on est à l'ombre pendant plusieurs minutes ou lorsqu'il y a un virage prononcé à l'ombre, PLASMA ne parvient pas à viser dans la bonne direction lorsqu'il est de nouveau au soleil. En effet, le système de pointage solaire complet, incluant le cap magnétique, est étalonné pour l'avion et non pour le véhicule utilisé ici.

Sur la figure 4.2, on a représenté l'épaisseur optique déduite des mesures de PLASMA pour les canaux 860 et 440nm, celle des canaux les plus proches du photomètre Cimel n°40 fonctionnant simultanément au LOA, et la vitesse en nœuds mesurée par PLASMA, divisée par 100. La première partie du trajet a été réalisée sur autoroute. A 12h35 (TU), la diminution de vitesse correspond à la sortie d'autoroute, suivie d'un demi-tour pour reprendre l'autoroute dans le sens opposé. On observe que les épaisseurs optiques mesurées sont symétriques par rapport l'heure du demi-tour (l'instrument a donc bien perçu la même chose à l'aller et au retour).

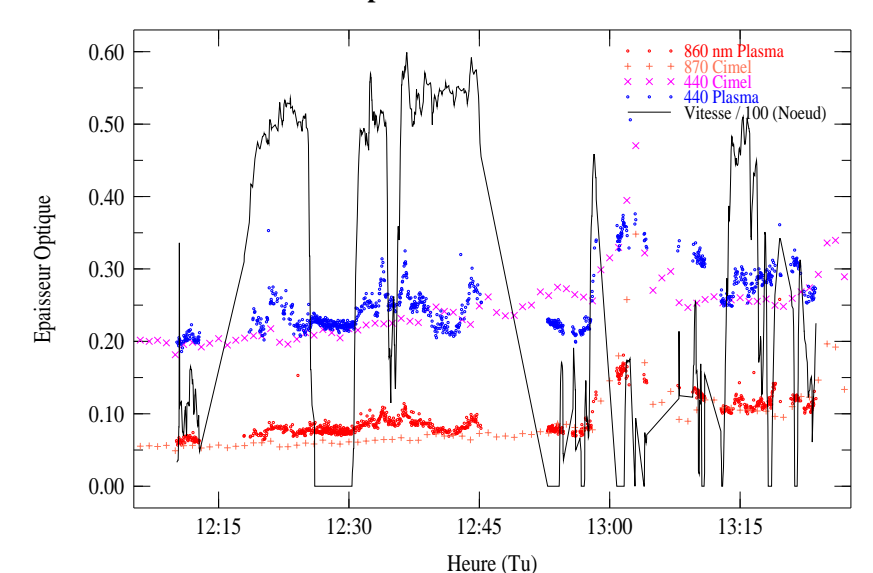

**Expérience du 09 mai 2008**

*Figure 4.2 : Graphique représentant l'évolution de l'épaisseur optique spectrale le 9 mai 2008, déterminée par PLASMA déplacé en voiture et par le photomètre Cimel n°40 au LOA.* 

Les épaisseurs optiques données par PLASMA sont du même ordre de grandeur que celles données par le photomètre Cimel. L'écart entre PLASMA et Cimel est supérieur à 0,02 c'est-à-dire près de deux fois l'incertitude associée aux photomètres Cimel (0,01 en épaisseur optique). Il est important de rappeler qu'il y a un décalage spatial entre les deux instruments. Les éclairements mesurés simultanément ne sont donc pas identiques et les aérosols présents dans les deux lieux peuvent être de composition légèrement différente.

Les mesures effectuées par PLASMA en voiture sont globalement satisfaisantes.

Nous avons étudié les écarts-types sur les mesures de PLASMA, lorsqu'il est à l'arrêt et lorsqu'il est en mouvement. Les résultats sont présentés dans le tableau de la figure 4.3.

|                |         | A l'arrêt  | En mouvement |            |
|----------------|---------|------------|--------------|------------|
| $\lambda$ (nm) | moyenne | écart type | moyenne      | écart type |
| 340            | 0,292   | 0,004      | 0,327        | 0,005      |
| 380            | 0,239   | 0,003      | 0,267        | 0,005      |
| 440            | 0,182   | 0,004      | 0,209        | 0,001      |
| 470            | 0,172   | 0,003      | 0,197        | 0,008      |
| 550            | 0,127   | 0,003      | 0,149        | 0,008      |
| 670            | 0,099   | 0,003      | 0,116        | 0,004      |
| 860            | 0,051   | 0,004      | 0,066        | 0,006      |
| 1020           | 0,035   | 0,005      | 0,058        | 0,010      |

*Figure 4.3 : Statistiques sur les épaisseurs optiques, mesures PLASMA du 09/05/2008.* 

Le niveau de bruit est comme attendu plus élevé quand PLASMA est en mouvement (un facteur entre 2 et 3 pour les longueurs d'onde supérieures à 470nm).

## Conclusion et perspectives

Ce stage m'a fait découvrir l'activité de recherche en laboratoire. J'ai appris à utiliser PLASMA, à acquérir des mesures avec cet instrument, les traiter et les analyser. Je me suis familiarisée avec le langage de programmation fortran, l'outil Mgraph et la base de donnée AERONET.

Ce stage m'a également permis de découvrir les différentes activités du Laboratoire d'Optique Atmosphérique, et plus spécifiquement celles de l'équipe aérosols.

Les résultats de PLASMA dans la voie visible sont prometteurs : après étalonnage, les épaisseurs optiques obtenues sont proches de celles des photomètres Cimel, même si on doit noter un décalage de 0,02 en moyenne.

En ce qui concerne la voie infrarouge, les résultats actuels ne sont pas encore satisfaisants. Il faut ré-étalonner ces canaux, et comparer les nouveaux résultats avec ceux du photomètre Cimel n°25 (possédant un filtre à 1636nm).

Un étalonnage absolu de PLASMA est prévu prochainement sur le site de l'observatoire d'Izaña aux Canaries. Puis, des mesures en avion auront lieu. L'effet d'altitude entraîne une diminution du signal utile, ainsi qu'une diminution de l'épaisseur optique moléculaire et de l'épaisseur optique en aérosols. La valeur du bruit sur les mesures aura donc un aspect plus important dans cette situation.

Une fois la mesure en épaisseur optique fiable, l'étape suivante consistera à approcher la distribution en taille des aérosols grâce aux mesures effectuées avec PLASMA.

## Références

### *Publications*

J.-Y. Balois, "Documents pour certification de PLASMA sur avion", rapport interne, disponible auprès du LOA à l'USTL, (2005).

R. Delmas, G. Mégie, V.-H. Peuch, "Physique et chimie de l'atmosphère", *collection Echelles, éditions Belin* (2005).

M. Deneux, "L'évaluation de l'ampleur des changements climatiques, de leurs causes et de leur impact prévisible sur la géographie de la France", *rapport d'information du Sénat n°224, tome I, session ordinaire de 2001-2002, Office parlementaire d'évaluation des choix scientifiques et technologiques* (2001-2002).

B. W. Forgan, "General method for calibrating Sun photometers", Applied Optics 33:4841-4850 (1994).

B.N. Holben, T.F. Eck, I. Slutsker, D. Tanré, J.P. Buis, A. Setzer, E. Vermote, J.A. Reagan, Y.J. Kaufman, T. Nakajima, F. Lavenu, I. Jankowiak et A. Smirnov, "AERONET - A Federated Instrument Network and Data Archive for Aerosol Characterization", *Remote Sens. Environ.* 66:1- 16 (1998)

M. Iqbal, "An introduction to solar radiation", Academic Press (1983).

J. Lenoble, "Atmospheric radiative transfer", A. DEEPAK Publishing, (1993).

N. Martiny, "Validation des corrections atmosphériques : application au capteur seawifs en milieu côtier", mémoire de thèse, Université du Littoral (janvier 2002).

J. A. Reagan, L. W. Thomason, B. M. Herman, et J. M. Palmer, "Assessment of atmospheric limitations on the determination of the solar spectral constant from ground-based spectroradiometer measurements", IEEE Trans. Geo-.sci. Remote Sens. GE-24:258-265, (1986).

G. E. Shaw, "Sun photometry", Bull. Am. Meteorol. Soc., 64:4-11 (1983).

V. Soufflet, C. Devaux, et D. Tanré, "Modified Langley plot method for measuring the spectral aerosol optical thickness and its daily variations", *Applied Optics*, Vol. 31, n° 12, (1992).

F. Tourret, "Inter-étalonnage de photomètres Cimel CE 318", rapport pour l'obtention du Diplôme d'Etudes Approfondies « Laser, Molécules, Rayonnement Atmosphérique », disponible auprès du LOA à l'USTL (1995).

P. Zieger, T. Ruhtz, R. Preusker, et J. Fischer "Dual-aureole and sun spectrometer system for airborne measurements of aerosol optical properties" *Applied Optics*, Vol. 46, n° 35, (2007).

Rapport pour le contrat quadriennal 2006-2009 du LOA, disponible auprès du Laboratoire d'Optique Atmosphérique (LOA) à l'Université des Sciences et Technologies de Lille (USTL), (2004).

Groupe d'experts intergouvernemental sur l'évolution du climat, "Changements climatiques 2007", rapport de synthèse ("Fourth Assessment Synthesis Report"), Cambridge University Press (2007).

### *Lien Internet*

Institut de veille sanitaire, Programme de surveillance air et santé en France, 2008 http://www.invs.sante.fr/surveillance/psas9/risques\_sanitaires.html

### *Crédits photographiques*

L.E. Murr, "Biological Issues in Materials Science and Engineering: Interdisciplinarity and the Bio-Materials Paradigm", *JOM*, Vol. 58, No.7, pp. 23-33 (2006). http://www.tms.org/pubs/journals/jom/0607/murr-0607.html

A.M. Sarna-Wojcicki, U.S. Department of the Interior, U.S. Geological Survey, 2000 http://volcanoes.usgs.gov/Products/Pglossary/ash.html

Intergovernmental Panel on Climate Change, 2007 http://www.ipcc.ch/graphics/graphics/ar4-wg1/ppt/figure01.ppt#261,6,FAQ 1.1, Figure 1

## ANNEXE : Programme de traitement des données PLASMA

program read\_plasma\_ascii\_data

- C Base lecture plasma : P. Goloub Septembre 2007 : LOA
- C Nouveau developpement : B. Sauvage

 $parameter(P0=1013.25)$ 

C DECLARATION DES VARAIABLES

 integer ipar(13) real par(9) real dxy character\*5 cas real cn0vis(0:8),cn0ir(0:5),taum\_vis(0:8),taum\_ir(0:5) integer nfilt(339:2251),nicanal(339:2251)

 cn0vis(0)=475000 cn0vis(1)=2470000 cn0vis(2)=1180000 cn0vis(3)=320000 cn0vis(4)=482371.781 cn0vis(5)=534519.75 cn0vis(6)=515000 cn0vis(7)=240000 cn0vis(8)=1449928

 $cn0ir(0)=2175620$  $cn0ir(1)=326393.375$  cn0ir(2)=3033490 cn0ir(3)=389869.469 cn0ir(4)=323162.969 cn0ir(5)=317266.188

c Epaisseurs optiques moleculaires calculees avec la subroutine

c sub mol.f a  $1013.25$  hPa : taum\_vis(0)=0.00796177145 taum\_vis(1)=0.704759419 taum\_vis(2)=0.442803085 taum\_vis(3)=0.241455287 taum\_vis(4)=0.184121042 taum\_vis(5)=0.0968406349 taum\_vis(6)=0.0434047244 taum\_vis(7)=0.0158330221 taum\_vis(8)=0.0110655576

> taum\_ir(0)=0.00508997217 taum\_ir(1)=0.00363319926 taum\_ir(2)=0.00243430887 taum\_ir(3)=0.0013063493 taum\_ir(4)=0.00124302285 taum\_ir(5)=0.000333219272

- C SIGNIFICATION DES VARIABLES
- $\text{c}$  ipar(1) : donnee visible
- c ipar(2) : donnee IR
- c ipar(3) : zero visible
- c ipar(4) : zero IR
- c ipar(5) : numero de filtre visible
- c ipar(6) : numero de filtre IR
- c ipar(7) : position du moteur vertical
- c ipar(8) : position du moteur horizontal
- c ipar(9) : coordonnee X de la tache soleil sur la photodiode a 4 quadrants
- c ipar(10) : coordonnee Y de la tache soleil sur la photodiode a 4 quadrants
- $c$  ipar(11) : signal total delivre par la photodiode
- c ipar(12) : temperature en degres Celsius
- c ipar(13) : tension d'alimentation en comptes numeriques non etalonne
- c  $par(1)$ : heure TU decimale
- c  $par(2)$ : roulis en degres
- c par(3) : tangage en degres
- c par(4) : latitude en degres
- $\text{car}(5)$ : longitude en degres
- $\frac{1}{2}$  par(6) : altitude en metres
- c par(7) : vitesse en noeuds
- c par(8) : cap magnetique en degres
- $\c{c}$  par(9) : trace sol en degres

C Filtres de PLASMA :

- c VISIBLE :
- c Voie 0 : 1020nm
- c Voie 1 : 340nm
- c Voie  $2:380$ nm
- c Voie 3 : 440nm
- c Voie 4 : 470nm
- c Voie 5 : 550nm
- c Voie 6 : 670nm
- c Voie 7 : 860nm
- c Voie 8 : 940nm

nfilt(1020)=0

 $nicanal(1020)=0$  $n$ filt $(340)=1$  $nicanal(340)=0$  nfilt(380)=2  $nicanal(380)=0$  $n$ filt $(440)=3$  $nicanal(440)=0$  nfilt(470)=4  $nicanal(470)=0$  $n$ filt $(550)=5$  $nicanal(550)=0$  $n\text{filt}(670)=6$  $nicanal(670)=0$  nfilt(860)=7  $nicanal(860)=0$  nfilt(940)=8  $nicanal(940)=0$ 

- c INFRAROUGE :
- c Voie 0 : 1140nm
- c Voie 1 : 1240nm
- c Voie 2 : 1370nm
- c Voie 3 : 1600nm
- c Voie 4 : 1620nm
- c Voie 5 : 2250nm

 $n$ filt $(1140)=0$  $nicanal(1140)=1$  nfilt(1240)=1  $nicanal(1240)=1$  nfilt(1370)=2  $nicanal(1370)=1$  nfilt(1600)=3  $nicanal(1600)=1$ nfilt(1620)=4

 $nicanal(1620)=1$  nfilt(2250)=5  $nicanal(2250)=1$ 

- c icanal : indique si on considere le canal visible ou IR
- c iln : longueur d'onde du filtre
- c in : numero du filtre
- c icanal= $0 \Rightarrow$  voie visible  $\Rightarrow$  in de 0 a 8
- c icanal= $1 \Rightarrow$  ir => in de 0 a 5
- c nicanal() : numero du canal pour la longueur d'onde consideree
- c nfilt() : numero du filtre dans le canal, pour la longueur d'onde consideree
- c cas : chaine de caracteres que l'on concatene a 'res\_temp' :
- c longueur d'onde du filtre relatif aux donnees du fichier de sortie
- c cn0vis() : coefficients d'etalonnage pour la voie visible
- c taum\_vis() : epaisseur optique moleculaire pour la longueur d'onde visible consideree
- c taum\_ir() : epaisseur optique moleculaire pour la longueur d'onde IR consideree
- c tau\_tot : epaisseur optique totale
- c aot : aerosol optical thickness = epaisseur optique en aerosols
- c xmss : masse d'air  $(=1/cos(teta S))$
- c dxy : distance entre le centre de la photodiode 4 quadrants et la position de la tache soleil

 open(1,file='num\_filt') read(1,\*)iln,cas read(1,\*)jour,mois,iannee,P close(1) open(10,file='res\_temp'//cas)

C --------------- DEBUT DU PROGAMME -----------------

 icanal=nicanal(iln) in=nfilt(iln) if (icanal.EQ.0)then c canal visible

- 
- 1 read(5,\*,end=2)(ipar(k),k=1,13),(par(i),i=1,9)  $XLAT = par(4)$  $XLON = par(5)$ if (ipar(5).eq.in) then

```
c calcul tetas 
     tu=par(1)xlat = par (4)xlon = par(5) call possol1(mois,jour,tu,xlon,xlat,tetas,phis,p1,j) 
      xmss=1/cos(tetas*3.14/180) 
      avis=0 
     IC = ilnc call TRANS_MP(tetas,AVIS,IC,tm) 
      IDATM=2 
      WL=float(iln)/1000 
      CALL SSSSS(tetas,AVIS,IDATM,WL,DGASM,UGASM,TGASM,tmc) 
     diff=(ipar(1)-ipar(3))diff2=(ipar(1)-ipar(3))/dgasm call corrsun(j,corr) 
      if (diff2.gt.0) then 
     tau tot=-alog(diff2/(cn0vis(in)*corr))/xmss
     aot=tau tot-taum vis(in)*(P/P0)dxy=sqrt(float(ipar(9)**2+ipar(10)**2))
      if (dxy.lt.500) then 
      if (aot.lt.1) then 
       write(10,60)par(1),diff,xmss,tau_tot,aot,tm,dgasm
```

```
60 format(f10.7,1x,f10.1,1x,f9.7,1x,f6.3,1x,f6.3,1x,f7.5,1x,f7.5)
```
 endif endif endif endif goto 1 endif if (icanal.EQ.1)then c canal IR read(5,\*,end=2)(ipar(k),k=1,13),(par(i),i=1,9) if (ipar(6).eq.in) then  $donneeIR0=ipar(2)$ c calcul tetas  $tu=par(1)$  $x$ lat = par  $(4)$  $xlon = par(5)$  call possol1(mois,jour,tu,xlon,xlat,tetas,phis,p1,j) xmss=1/cos(tetas\*3.14/180) avis=0  $IC = iln$ c call TRANS\_MP(tetas,AVIS,IC,tm)  $IDATM=2$  WL=float(iln)/1000 CALL SSSSS(tetas,AVIS,IDATM,WL,DGASM,UGASM,TGASM,tmc)  $diff=(ipar(2)-ipar(4))$  diff2=diff/dgasm call corrsun(j,corr) if (diff2.gt.0) then tau tot=-alog(diff2/(cn0ir(in)\*corr))/xmss aot=tau\_tot-taum\_ir(in)\*(P/P0)  $dx$ y=sqrt(float(ipar(9)\*\*2+ipar(10)\*\*2)) if (dxy.lt.500) then if (aot.lt.1) then write(10,60)par(1),diff,xmss,tau\_tot,aot,tm,dgasm endif endif endif endif c elimination des doublons IR : c (si donneeIR1.eq.donneeIR0, on n'ecrit pas donneeIR1 c dans le fichier de sortie) 11 read(5,\*,end=2)(ipar(k),k=1,13),(par(i),i=1,9) if (ipar(6).eq.in) then  $donneeIR1=ipar(2)$  if (donneeIR1.ne.donneeIR0) then c calcul tetas  $tu=par(1)$  $x$ lat = par  $(4)$  $xlon = par(5)$  call possol1(mois,jour,tu,xlon,xlat,tetas,phis,p1,j) xmss=1/cos(tetas\*3.14/180) avis=0  $IC = iln$ c call TRANS\_MP(tetas,AVIS,IC,tm) IDATM=2 WL=float(iln)/1000 CALL SSSSS(tetas,AVIS,IDATM,WL,DGASM,UGASM,TGASM,tmc)  $diff=(ipar(2)-ipar(4))$  diff2=diff/dgasm call corrsun(j,corr) if (diff2.gt.0) then tau\_tot=-alog(diff2/(cn0ir(in)\*corr))/xmss aot=tau\_tot-taum\_ir(in)\*(P/P0)

```
dxy=sqrt(float(ipar(9)**2+ipar(10)**2))
      if (dxy.lt.500) then 
       if (aot.lt.1) then 
       write(10,60)par(1),diff,xmss,tau_tot,aot,tm,dgasm 
       donneeIR0=donneeIR1 
       endif 
      endif 
       endif 
       endif 
     endif 
     goto 11 
    endif 
2 continue 
    close(10) 
    end 
    SUBROUTINE CORRSUN(j,corr) 
    pi=3.1415926 
   arg = 2 * pi * j/365.0corr = 1 + 0.0333*cos(arg) return 
    end 
   SUBROUTINE POSSOL1 (MONTH,JDAY,TU,XLON,XLAT, PSOL 10
   a ASOL,PHI0,prad,nojour) PSOL 20
```
La subroutine POSSOL1 n'est pas détaillée dans cette annexe. Il s'agit d'une copie de la subroutine POSSOL (code développé au LOA).